# **EN LA UAP<br>TÚ ERES PARTE<br>DEL CAMBIO FACULTAD DE INGENIERÍA Y ARQUITECTURA**

# **ESCUELA PROFESIONAL DE INGENIERÍA CIVIL**

# **TRABAJO DE SUFICIENCIA PROFESIONAL**

**"ANÁLISIS DE DISEÑO ESTRUCTURAL DEL PAVIMENTO FLEXIBLE EN LA VIA NACIONAL AV. JORGE BASADRE GROHMANN, DISTRITO DE TACNA, REGION TACNA - 2022"**

**PARA OPTAR EL TÍTULO PROFESIONAL DE INGENIERO CIVIL**

**PRESENTADO POR EL BACHILLER JHON ANTONY MAMANI CONDORI ORCID 0000-0003-4107-1713**

**ASESOR MTR. ENRIQUE ESPINOZA MOSCOSO ORCID 0000-0001-9535-6656**

**LIMA – PERÚ, 2022**

# **DEDICATORIA**

# **A Dios**

Por haberme llevado a estos momentos de mi vida con buena salud y poder seguir alcanzando mis objetivos, además de regalarme su bondad y amor.

# **A mis Padres**

Por darme consejos y enseñanzas en el proceso de mi formación como persona y valorar el esfuerzo que ha permitido avanzar.

# <span id="page-2-0"></span>**AGRADECIMIENTO**

# **A mis Docentes**

Por todas las enseñanzas académicas brindadas en las aulas universitarias, siendo tolerantes y estimulando a lograr objetivos a nivel profesional.

# **A mi Universidad**

Por permitirnos ser un canal que brinde la formación de profesionales en servicio de la comunidad para un mejor país, a través del material humano que lo compone.

# <span id="page-3-0"></span>**RESUMEN**

La vía nacional Av. Jorge Basadre Grohmann, se ubica en el distrito de Tacna, región Tacna, en el extremo sur del país; en el presente trabajo de investigación analiza el diseño estructural del pavimento flexible. Para dar solución a la problemática planteada se realizará de manera secuencial los diferentes análisis de los estudios de ingeniería los cuales comprenden el estudio de suelos y estudio de Trafico; los cuales no brindaran valores para el cálculo final del espesor del pavimento flexible. Según los resultados de la investigación de mecánica de suelos, se realizaron 13 calicatas a cielo abierto a una profundidad máxima de 1.80m, la base granular conformada por gravas mal graduadas con limos y arenas, clasificación Sucs GP-GM, suelo de origen sedimentario conformado por arenas limosas, clasificación Sucs SM. Obteniendo un resultado del CBR de diseño al 11.91%

Para el estudio de Tráfico se realizará el análisis del tráfico precisamente en la Av. Jorge Basadre Grohmann, a través de 13 estaciones de conteo, obteniendo un IMDa de 12,300 veh/dia, conformado por 11,884 vehiculos ligeros y 416 vehiculos pesados. Obteniendo un Esal de diseño de 5'445,977.21 para un periodo de diseño de 10 años. Para el cálculo del espesor pavimento flexible se tomará los valores de una aproximación de igualdad de ecuación para tener las dimensiones del pavimento el cual comprende capa asfáltica de 5 cm, base de 15cm y sub base de 20cm cumpliendo la normatividad. El proyecto para el pavimento flexible de la Av. Jorge Basadre Grohmann tiene un presupuesto de S/10'004,655.66, para un plazo de obra de 135 días calendarios, por la modalidad de Contrata a precios unitarios.

**Palabras clave:** Pavimento, Esal de diseño, CBR de suelo, carpeta asfáltica, tráfico, espesor.

iv

# <span id="page-4-0"></span>**ABSTRACT**

The national highway Av. Jorge Basadre Grohmann, is located in the district of Tacna, Tacna region, in the extreme south of the country; In the present research work, he analyzes the structural design of the flexible pavement. In order to solve the problem raised, the different analyzes of the engineering studies will be carried out sequentially, which include the study of soils and the study of Traffic; which will not provide values for the final calculation of the thickness of the flexible pavement. According to the results of the soil mechanics investigation, 13 open pits were built at a maximum depth of 1.80m, the granular base made up of poorly graded gravel with silt and sand, Sucs GP-GM classification, soil of sedimentary origin formed by silty sands, classification Sucs SM. Obtaining a design CBR result at 11.91%

For the Traffic study, the traffic analysis will be carried out precisely on Av. Jorge Basadre Grohmann, through 13 counting stations, obtaining an IMDa of 12,300 vehicles/day, made up of 11,884 light vehicles and 416 heavy vehicles. Obtaining a design Esal of 5,445,977.21 for a design period of 10 years. For the calculation of the flexible pavement thickness, the values of an approximation of equality of equation will be taken to have the dimensions of the pavement which includes an asphalt layer of 5 cm, a base of 15 cm and a sub-base of 20 cm, complying with the regulations. The project for the flexible pavement of Av. Jorge Basadre Grohmann has a budget of S/10'004,655.66, for a work term of 135 calendar days, by the contract modality at unit prices.

**Keywords:** Pavement, Esal design, CBR soil, asphalt layer, traffic, thickness.

# **INTRODUCCIÓN**

<span id="page-5-0"></span>El trabajo de suficiencia profesional se elabora por la necesidad de tener vías pavimentadas en la Av. Jorge Basadre Grohmann del distrito de Tacna. Las vías actualmente se encuentran en mal estado por huecos, deformaciones fisuras y desgaste de la vía. La calzada derecha como la izquierda se encuentran de regular a mal estado, existen fallas como huecos, fisuras, deformaciones, fisuras de borde, piel de cocodrilo y peladuras.

El presente trabajo de investigación tiene como objetivo general analizar el diseño estructural del pavimento flexible de la Av. Jorge Basadre Grohmann ubicado en el distrito de Tacna, región Tacna, teniendo en cuenta la metodología AASHTO 93 y de esta manera determinar los espesores de la estructura del pavimento, tomando en cuenta los criterios metodológicos, la cual es la más utilizada en el país.

La longitud a intervenir del proyecto en la avenida ya mencionada consta con un total de 27,109.78 m2, capa asfáltica de 5 cm, base de 15cm y sub base de 20cm cumpliendo la normatividad. En la actualidad la mayoría de las vías que integran este proyecto no cuentan con infraestructura urbana, para lo cual genera los siguientes objetivos: Mejorar la calidad de vida de las personas beneficiarias, los habitante s de la zona cuentan con lugares seguros donde puedan vivir, protegiendo sus vidas y bienes de las inundaciones provocadas por las fuertes lluvias en épocas de invierno así como asegurar la seguridad vial prestando fluides vehicular, seguridad a los transeúntes y aportar al crecimiento económico del distrito.

vi

# **TABLA**I **DE CONTENIDOS**

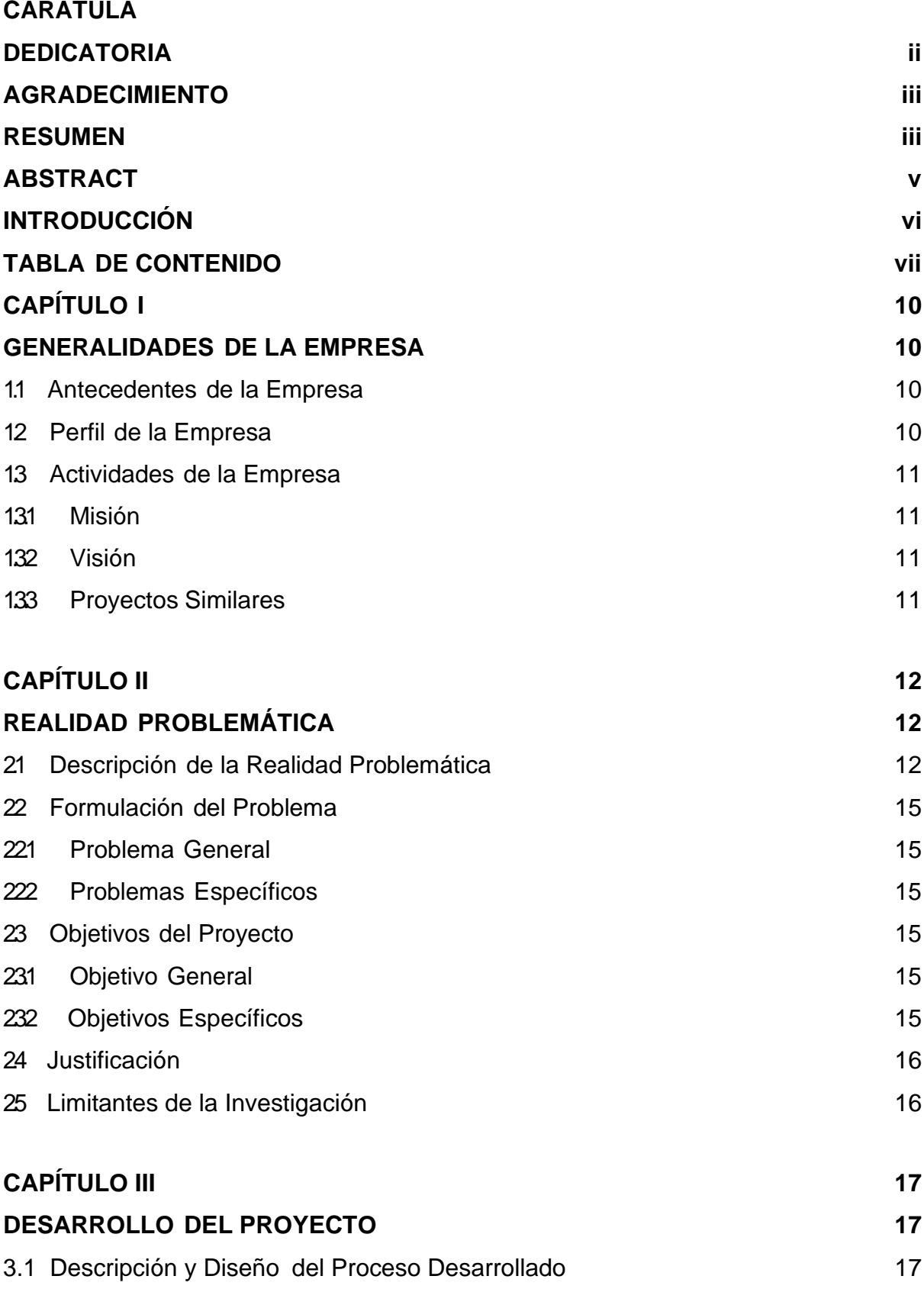

vii

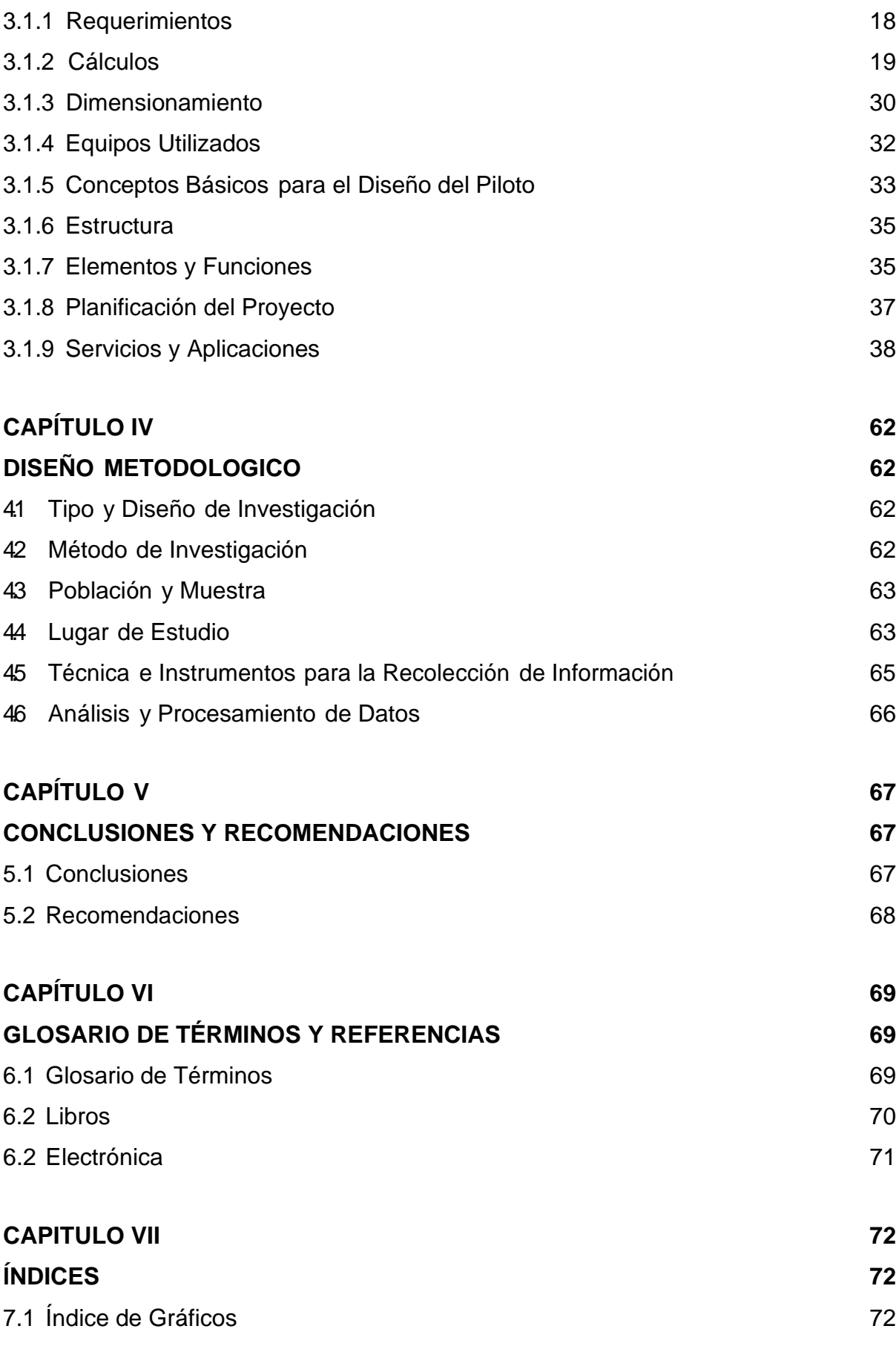

viii

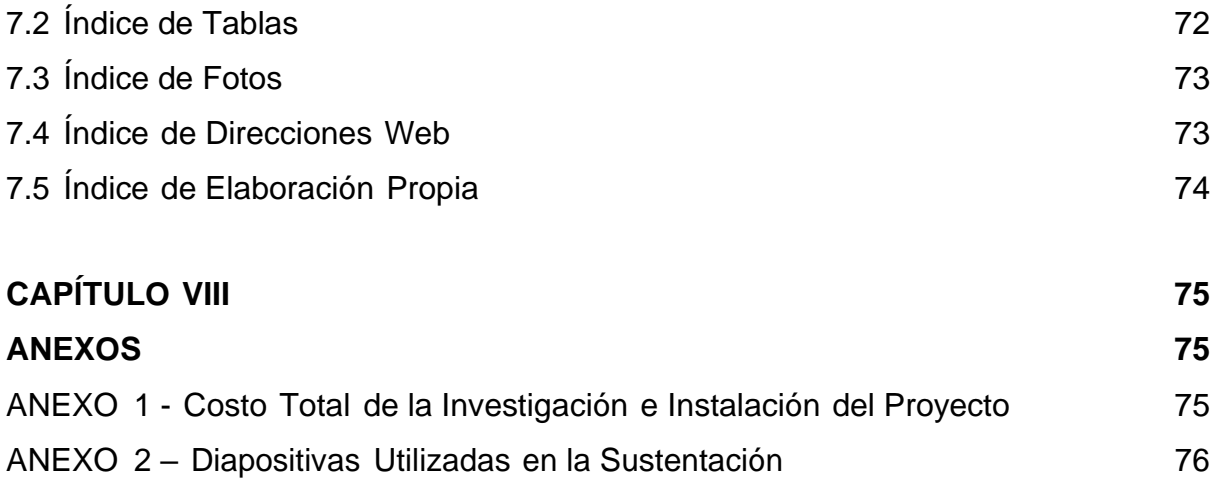

# **CAPÍTULO I**

# **GENERALIDADES DE LA EMPRESA<sup>I</sup>**

#### <span id="page-9-2"></span><span id="page-9-1"></span><span id="page-9-0"></span>**1.1 Antecedentes de la empresa.**

La Constructora Surupana S.A.C. es una empresa consultora de origen Juliaqueño, creada con la misión de dar satisfacción de las necesidades de sus usuarios, tanto del ámbito privado como público, mediante el desarrollo de proyectos de construcción, ya sea de Carreteras, Infraestructura Urbana, Infraestructura Deportiva, Edificaciones, Saneamiento, Minería, etc. Para cumplir con los estándares de calidad y plazos fijados, pone a disposición de sus clientes un equipo de profesionales especializados y técnicos capacitados de acuerdo a las especificaciones y exigencias que demanden cada proyecto.

#### <span id="page-9-3"></span>**1.2 Perfil de la empresa.**

Es una organización dedicada a crear soluciones integrales y creativas en busca de desarrollo y progreso mediante la aplicación de la ingeniería. Constructora Surupana S.A.C. pone a disposición de todas las instituciones públicas y privadas un equipo de profesionales y técnicos altamente especializados en estudios y ejecución de proyectos de ingeniería de detalle.

## <span id="page-10-0"></span>**1.3 Actividades de la empresa.**

## <span id="page-10-1"></span>**1.3.1 Misión.**

La Misión de la empresa es destacar y posicionarse como una de las mejores empresas dentro del medio local, regional y nacional, ganar prestigio y oportunidades para desarrollar constantemente proyectos de calidad y satisfacer las necesidades de la población.

### <span id="page-10-2"></span>**1.3.2 Visión.**

La Visión de la empresa es consolidarse y fortalecerse a través de las buenas prácticas dentro del medio, con proyección internacional brindando servicios de ejecución y consultorías, generar diferentes oportunidades para el desarrollo y ejercicio de la ingeniera de forma integral.

### <span id="page-10-3"></span>**1.3.3 Proyectos Similares.**

#### **Tabla 01**

*Proyectos similares*

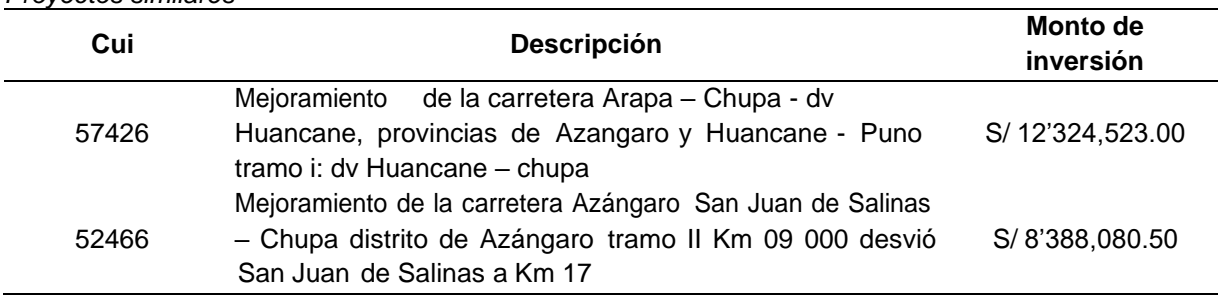

Fuente: Elaboración propia

# **CAPÍTULO II**

# **REALIDAD PROBLEMÁTICA<sup>I</sup>**

#### <span id="page-11-2"></span><span id="page-11-1"></span><span id="page-11-0"></span>**2.1 Descripción de la Realidad Problemática**

En el distrito de Tacna las vías urbanas se encuentran en deterioro, siendo la temporada de fiestas la más importante ya que se genera tráfico intenso impidiendo el tránsito de la ciudadanía, así como los vehículos de transporte público y de mercancías como productos de primera necesidad ya que no se desarrolló con una adecuada proyección de diseño para poder soportar la demanda de tráfico requerida.

El tramo II inicia la Ruta Vecinal TA-624 a intervenir (circunvalación norte del Distrito de Alto de la Alianza) hasta la Av. Gustavo Pinto es atravesada por las avenidas: Av. Industrial, Av. Los Ángeles y termina en el ovalo de Pocollay en la cual confluye la ruta PE-40 y la Av. Celestino Vargas. El tramo II tiene una longitud de Km 3+403.00 que inicia desde Salida Tarata y culmina en el Ovalo Pocollay. El tramo es en tangente con superficie de rodadura en regular y mal estado con una sección típica que varía de acuerdo a las progresivas, la calzada presenta fallas moderadas y fallas graves, además cuenta con una jardinera central, por otro lado, no se visualiza las señales horizontales y existe pocas señales verticales. La calzada derecha como la izquierda se encuentran de regular a mal estado, existen fallas como huecos, fisuras, deformaciones, fisuras de borde, piel de cocodrilo y peladuras.

**Foto 01** *Inicio de proyecto Av. Jorge<sup>i</sup> Basadre Grohmann*

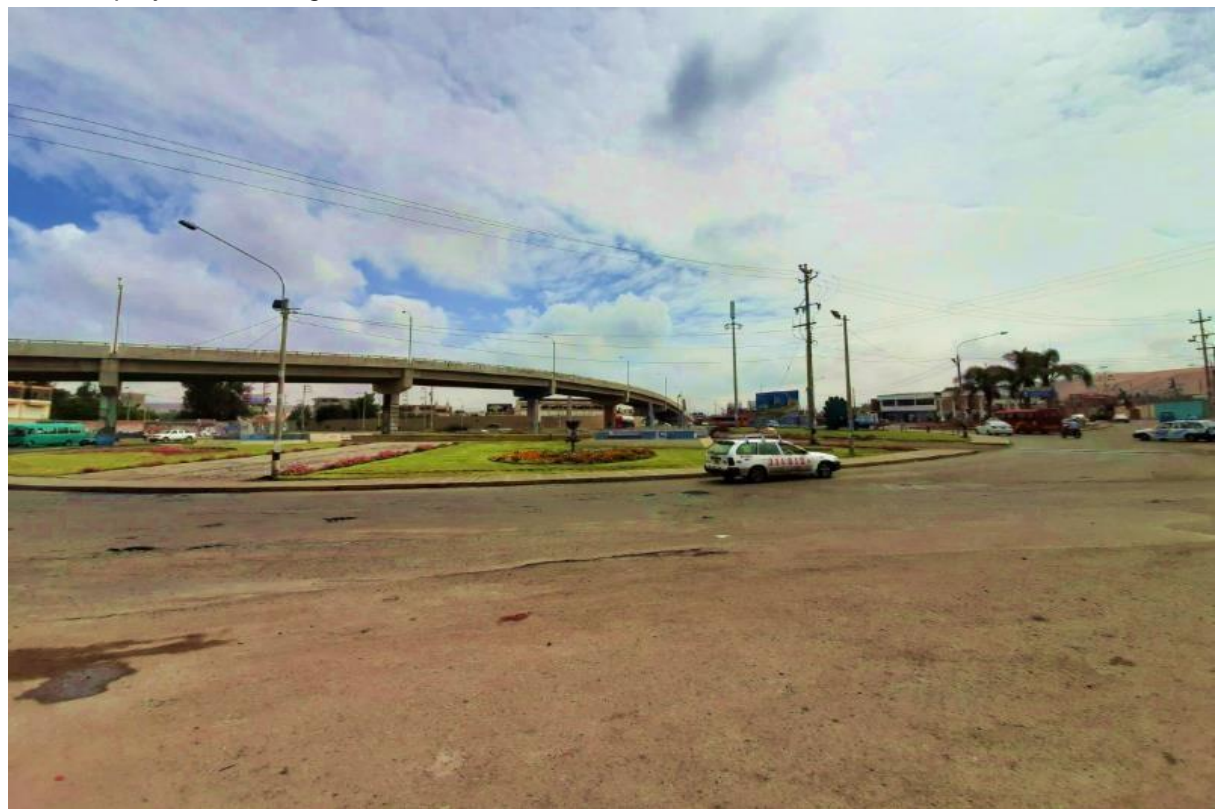

Fuente: Expediente tecnico

# **Foto 02**

*Fin de proyecto Av. Jorge Basadre Grohmann*

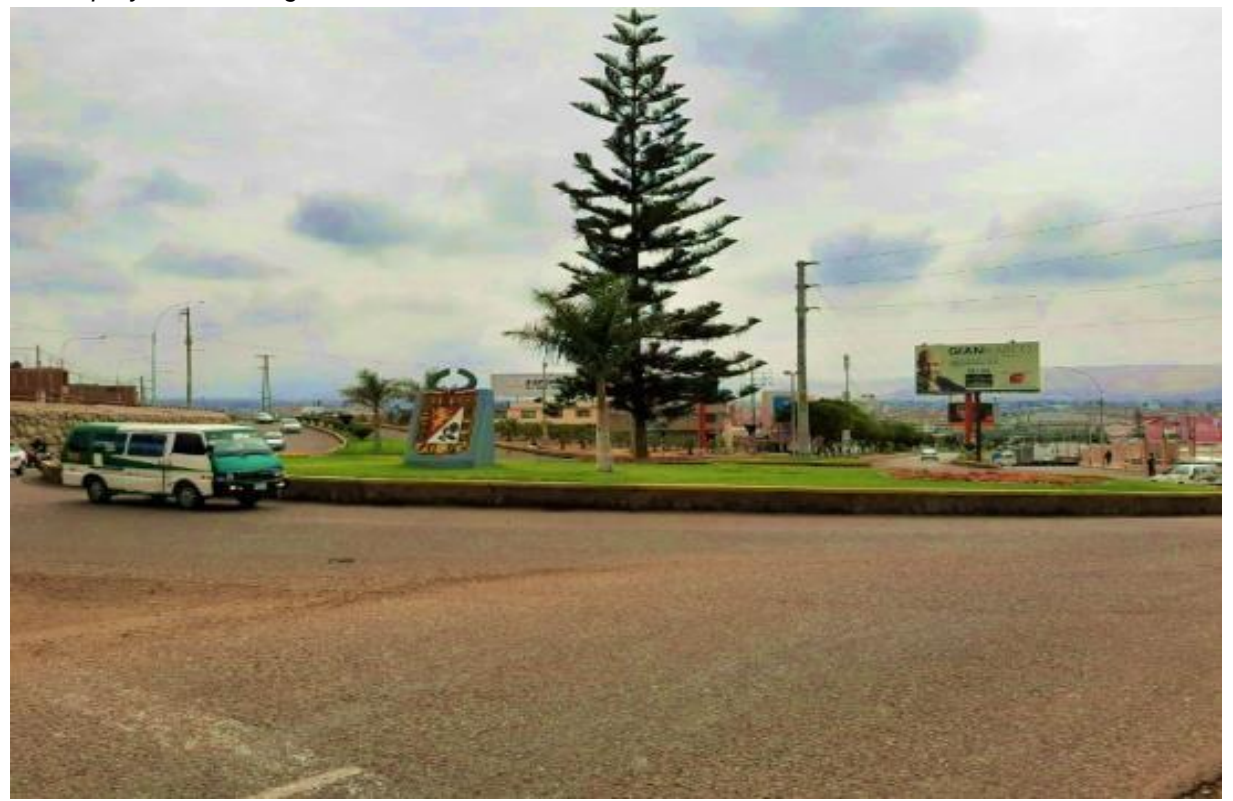

Fuente: Expediente tecnico

Rodríguez (2009), presentó una tesis denominada "Cálculo del Índice de Condición del pavimento flexible en la Av. Luis Montero, distrito de Castilla – Piura" y su propósito es utilizar el método PCI para determinar el estado de la superficie donde se ubica la calzada flexible, se analizan mil doscientos metros de calzada, los defectos existentes y el estado de detección de los mismos. En un capítulo de la tesis propuesta, menciona la problemática de las aceras en la ciudad de Piura por su deficiente mantenimiento y usabilidad. Finalmente, el estudio concluye que al aplicar el método PCI, esta avenida tiene un Índice Ponderado de Condición del Pavimento (PCI) de 49, lo que establece una condición normal según la metodología y además señala que esta condición se debe a trabajos de mantenimiento, que se produjo en 2008, por lo tanto, frena la formación de defectos estructurales perjudiciales para el suelo. De igual forma, se advierte que la mayoría de las fallas quedaron inoperables, a lo que los usuarios no prestaron atención, debido a que no afectaron el normal movimiento de los vehículos y no hubo necesidad de reducir la velocidad.

Ramos (2011), realizó una tesis llamada "Determinación y Evaluación de las patologías del concreto en las plataformas deportivas de las instituciones Educativasi Estatales del Distrito de Tumbes, Provincia de Tumbes, Departamento de Tumbes", cuyo estudio está relacionado con el estado de estas canchas deportivas en las instituciones educativas del distrito de Tumbes, que presentan fallas y desgaste en un corto período de tiempo después de su construcción, son tomados en cuenta en los planes de mantenimiento de la infraestructura educativa. Destaca que el clima es un factor disruptivo en patologías específicas, debido a que Tumbes tiene una temperatura alta.

14

#### <span id="page-14-0"></span>**2.2 Formulación del Problema**

#### <span id="page-14-1"></span>**2.2.1 Problema General**

a) ¿Cómo realizar el análisis del diseño estructural del pavimento flexible en la vía nacional Av. Jorge Basadre Grohmann, distrito de Tacna, región Tacna -2022?

#### **2.2.2 Problemas Específicos**

- a) ¿Cómoi el estudio de mecánica de suelos influirá en el diseño estructural del pavimento flexible en la vía nacional Av. Jorge Basadre Grohmann, distrito de Tacna, región Tacna -2022?
- b) ¿Cómo el estudio de tráfico influirá en el diseño estructural del pavimento flexible en la vía nacional Av. Jorge Basadre Grohmann, distrito de Tacna, Tacna -2022?
- c) ¿Cómo determinar el espesor de pavimento flexible mediante AASHTO 93 en la vía nacional Av. Jorge Basadre Grohmann, distrito de Tacna, región Tacna -2022?

## **2.3 Objetivos del Proyecto<sup>i</sup>**

#### <span id="page-14-2"></span>**2.3.1 Objetivo General**

a) Analizar el diseño estructural del pavimento flexible en la vía nacional Av. Jorge Basadre Grohmann, distrito de Tacna, región Tacna -2022.

#### <span id="page-14-3"></span>**2.3.2 Objetivos Específicos**

- a) Determinar el CBR del estudio de suelos para el diseño estructural del pavimento flexible en la vía nacional Av. Jorge Basadre Grohmann, distrito de Tacna, región Tacna -2022.
- b) Determinar el Esal del estudio de tráfico para el diseño estructural del pavimento flexible en la vía nacional Av. Jorge Basadre Grohmann, distrito de Tacna, región Tacna -2022.
- c) Determinar el espesor de pavimento flexible mediante AASHTO 93 en la vía nacional Av. Jorge Basadre Grohmann, distrito de Tacna, región Tacna -2022.

#### <span id="page-15-0"></span>**2.4 Justificación**

La carpeta asfáltica está en mal estado por huecos, deformaciones fisuras y desgaste de la vía. En las progresivas a intervenir se encuentra en mal estado por huecos, deformaciones fisuras y desgaste de la vía. La calzada derecha como la izquierda se encuentran de regular a mal estado, existen fallas como huecos, fisuras, deformaciones, fisuras de borde, piel de cocodrilo y peladuras; por ello es necesario la intervención de las vías para un correcto diseño vial respondiendo a la demanda o densidad de tráfico existente y proyectada a 10 años. El proyecto constituye una necesidad primordial frente a la problemática actual, en el distrito de Tacna, las situaciones de los pavimentos existentes en las vías a intervenir ya cumplieron los años de factibilidad, por lo cual ya viene generando una problemática en el libre desplazamiento tanto del peatón y de los vehículos automotor.

#### **2.5 Limitantes de la Investigación**

Para la elaboración del proyecto de investigación no se presentaron limitantes, se obtuvo el expediente completo por parte de la municipalidad distrital de Tacna, así como la complementación de planos por la entidad ejecutora. Al no ser temporada de lluvias, esto no facilito realizar el reconocimiento de las diversas estructuras que conforman el pavimento flexible.

# **CAPÍTULO III**

# **DESARROLLO DEL PROYECTO**

#### <span id="page-16-2"></span><span id="page-16-1"></span><span id="page-16-0"></span>**3.1 Descripción y Diseño del Proceso Desarrollado**

La determinación del diseño básico del CBR del suelo será como primer objetivo, en el que se analizará el estudio del suelo en la ficha técnica, que examinará la investigación y sus propiedades físico-mecánicas; Como objetivo secundario, el Esal de diseño, para lo cual se analizará el estudio de tráfico, determinará el porcentaje de vehículos, así como el factor de crecimiento de vehículos y superficie. A partir del número de vehículos, se conseguirá el IMDa, dando lugar a una previsión de diseño a 10 años del pavimento flexible y el Esal correspondiente.

Finalmente, como objetivo final se determina el espesor de los pavimentos flexibles, para lo cual se recopilan los datos obtenidos del estudio de suelo y tránsito para desarrollar la fórmula del procedimiento AASHTO para hallar el número estructural (S N), además de contar con datos y parámetros de diseño que terminen con la determinación del espesor de pavimentos flexibles, subsuelo granular y subsuelo granular para el proyecto de la vía nacional Av. Jorge Basadre Grohmann, distrito de Tacna.

# <span id="page-17-0"></span>**3.1.1 Requerimientos**

Para determinar el CBR de los diseños de subsuelo se consideran los siguientes

requisitos normativos del MTC y Códigos Técnicos Peruanos:

| <b>Norma</b>               | Denominación                                                                          |
|----------------------------|---------------------------------------------------------------------------------------|
| <b>MTC E101</b>            | Pozos, calicatas, trincheras y zanjas                                                 |
| NTP 339.143.1999           | Método de ensayo estándar para la densidad y<br>el peso unitario del suelo insitu.    |
| NTP 339.144: 1999          | Método de ensayo estándar para la densidad<br>insitu de suelo y suelo-agregado.       |
| NTP 339.250.: 2002         | Método de ensayo para la determinación en<br>campo del contenido de humedad.          |
| NTP 339.150: 2001          | Descripción e identificación de suelos.<br>Procedimiento visual manual.               |
| NTP 339.161: 2001          | Practica para la investigación y muestreo de<br>suelos por perforaciones con barrena. |
| NTP 339.175: 2002          | Método de ensayo normalizado insitu para CBR<br>de suelos.                            |
| <b>ASTM D 6951</b>         | Método estándar de ensayo para el uso del<br>penetrómetro dinámico de Cono            |
| Fuente: Expediente tecnico |                                                                                       |

**Tabla 02**

*Requerimientos para el estudio de suelos*

La determinación del grosor del pavimento flexible se basa en los requisitos mínimos estándar de pavimentos urbanos CE.010 para el diseño del pavimento:

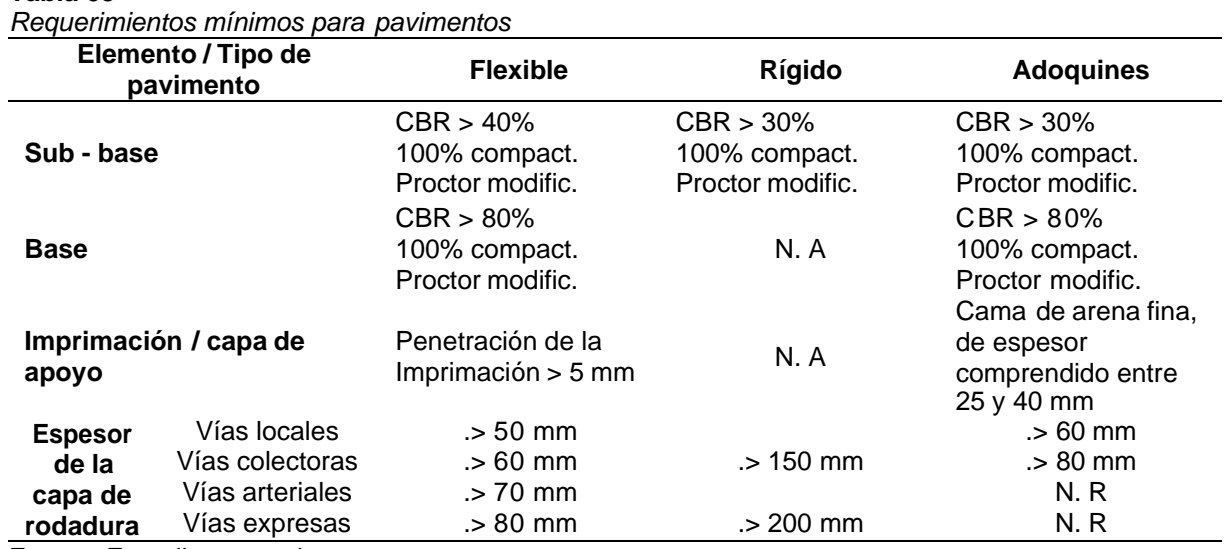

**Tabla 03**

Fuente: Expediente tecnico

# **3.1.2 Cálculos**

# **ESTUDIO TOPOGRÁFICO**

El objetivo del estudio es determinar la planimetría como elevación de puntos del terreno necesarios para obtener la representación actual con la finalidad de:

- Elaborar los planos topográficos de planta, secciones, y todo detalle que sea necesario.
- Proporcionar información de base para los estudios de hidrológica e hidráulica, geología y geotecnia.
- Posibilitar la definición precisa de la ubicación y las dimensiones de los elementos de las vías existentes.
- Establecer puntos de referencia para el replanteo durante la construcción.
- Determinación de puntos Geodésico, dichas coordenadas fueron halladas empleando un equipo topográfico.
- Determinar las Coordenadas Geográficas, Datum WGS 1984.
- Determinar las coordenadas UTM, Datum WGS 1984.
- Determinación de las coordenadas topográficas locales.

#### **Grafica 01**

*Ubicación del proyecto*

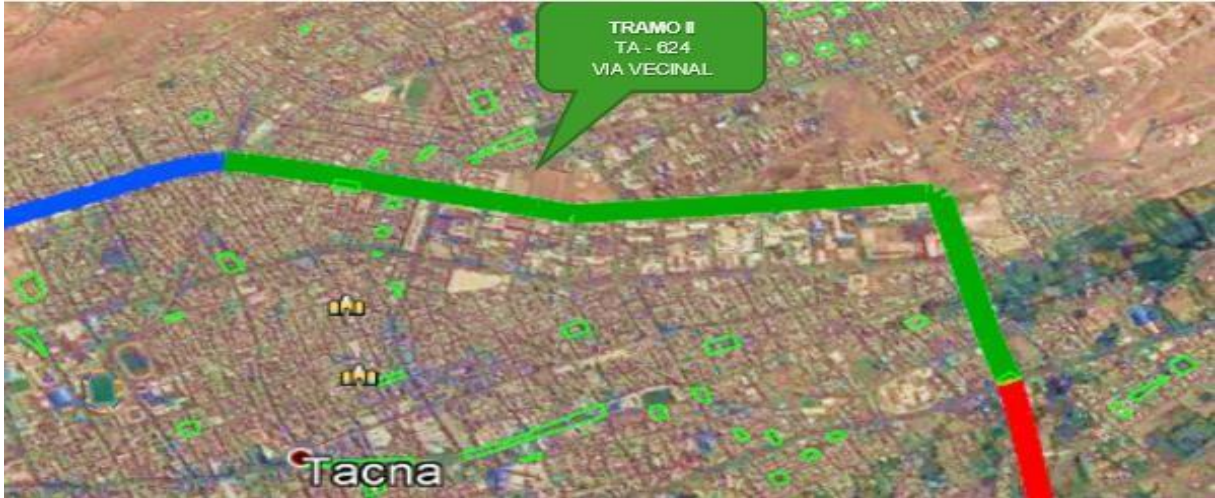

Fuente: Expediente tecnico

# **Normatividad de aplicación:**

Para la elaboración de los trabajos correspondientes a esta Especialidad se ha considerado la siguiente normativa:

- Decreto Supremo N° 005-2018-MTC Decreto Supremo que establece disposiciones aplicables a los proyectos de infraestructura vial y para la actualización y/o modificación del Clasificador de Rutas del Sistema Nacional de Carreteras – SINAC.
- Resolución Directoral Nº 03-2018-MTC/14 Manual de Carreteras Diseño Geométrico DG 2018
- Proyecto de Norma Técnica del Instituto Nacional Geográfico para Levantamientos Geodésicos.

# **Sistema de referencia:**

La Red Geodésica Nacional (RGN) establecida por el Instituto Geográfico Nacional (IGN) para todo el territorio de la república del Perú está basada en el Sistema de Referencia Geocéntrico para las Américas (SIRGAS) sustentado en el Marco Internacional de Referencia Terrestre (ITRF2000) relacionado con el elipsoide WGS84. Para este estudio se han adoptado las Estación GNSS del rastreo permanente TC-01 cuyos datos se resumen en la tabla 6 y su información completa.

#### **Tabla 04**

*Reseñas de los Vértices Geodésicos*

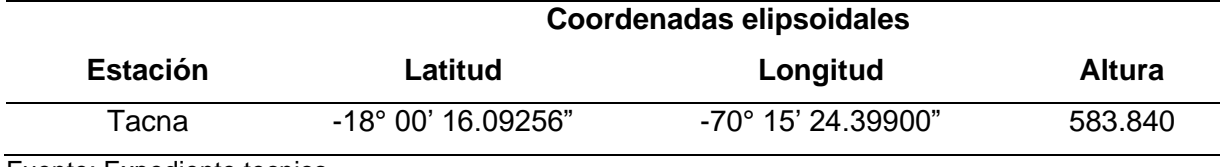

Fuente: Expediente tecnico

#### **Características de la zona a intervenir:**

En esta figura resumimos el planteamiento realizado para obtener los datos topográficos para definir y calcular el eje principal como última línea de la segunda parte para obtener la planta del proyecto final.

#### *Terreno plano (tipo 1):*

Tiene pendientes en el eje transversal de menos del 10 % y pendientes longitudinales normalmente de menos del tres por ciento (3 %) y requiere un movimiento de suelo mínimo para evitar causar problemas significativos en su curso.

Tramo II km 0+000 al 3+403 Carretera Vecinal TA-624 (circunvalación norte):

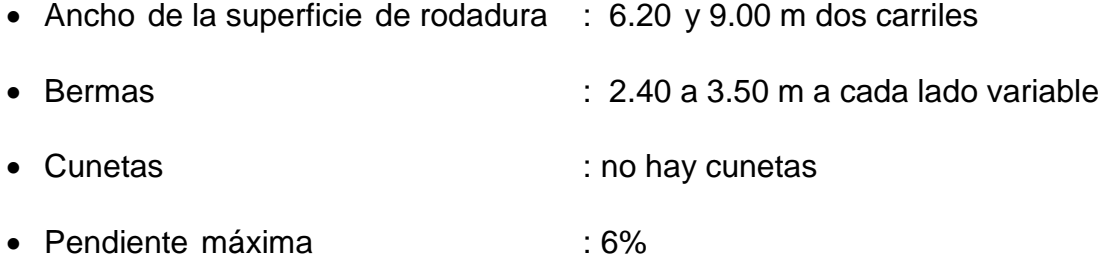

#### **Levantamiento y nivelación topográfica:**

*Levantamiento Topográfico:*

Para el estudio final de ingeniería fue necesario realizar un levantamiento topográfico de toda la Vía Jorge Basadre Grohmann afectada por la nueva infraestructura. El levantamiento topográfico se realiza a partir de contrafuertes poligonales, recogiendo puntos sobre el número de secciones longitudinales y transversales necesarios para representar con precisión la topografía del terreno.

Este proceso incluye puntos registrados en el campo, como el ancho de calles, canales, intersecciones, detalles de la ciudad y casas.

Durante el levantamiento se ha considerado los siguientes criterios en cuanto a puntos.

- Eje de la calzada actual.
- Bordes de Vía.
- Bordes de veredas o calles en zonas urbanas
- Borde superior e inferior

Obtenido los puntos de levantamiento topográfico y paralelamente se procesa la información en gabinete, de tal manera que se permitiese realizar los ajustes necesarios al eje definido según las precauciones que marca la Norma DG-2018, con objeto que cualquier modificación en el mismo obligara a efectuar toma de datos adicionales.

#### *Nivelación Topográfico:*

En el proyecto de IOARR se colocaron los puntos Bench Mark (BM) para la nivelación de Altimetría para el trazo de la Vía colocándose hitos cada 500 metros que pueda ser utilizados para los trabajos de nivelación en el tramo II. Bajo estas consideraciones expresadas se procedió con el levantamiento en la vía Urbana, así como los levantamientos en cruces de calles, alcantarillados(buzones) y cruces de canales.

#### *Implantación de Bench Mark (BM):*

Con el fin de conseguir el adecuado replanteo de la actuación a proyectar, se han implantado Bench Mark (BM), adoptando los siguientes criterios:

• Los Bench Mark se materializarán con hitos de concreto 0.30x0.30x0.50 m. con su respectiva placa de bronce o varilla de fierro corrugado.

- Los BM son inter visibles entre sí.
- Los BM se colocan en zonas donde no desaparezcan debido al desarrollo de las obras, siempre que lo permita la visibilidad a los elementos a replantear.
- La distancia media entre BM será de 500m., lo que permite replantear o radiar puntos del terreno a distancias medias de 250 m.

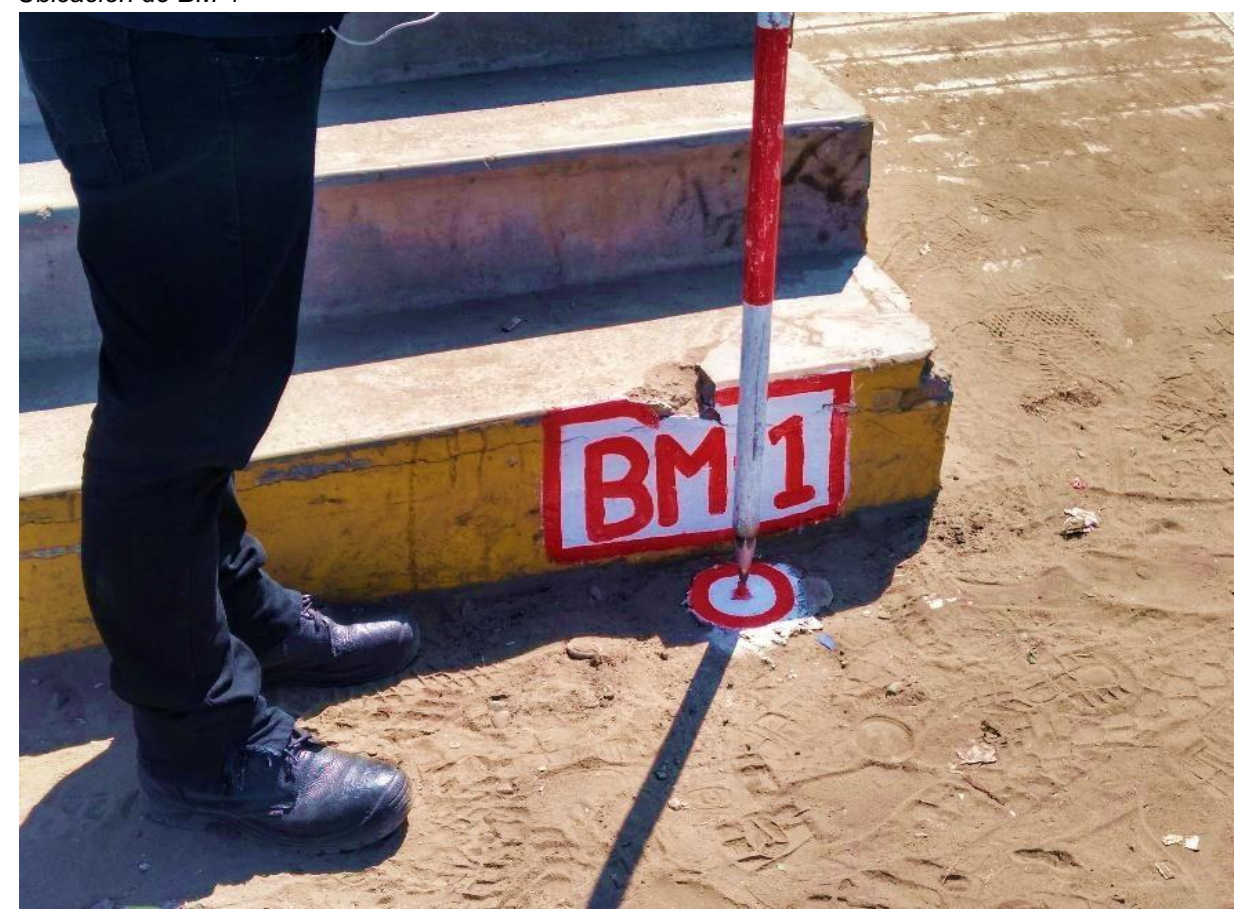

**Foto 03** *Ubicación de BM-1*

# *Metodología Adoptada:*

Los levantamientos topográficos se realizan punto por punto, con la densidad suficiente para representar correctamente los elementos sobre el terreno. A la hora de decidir qué elementos se representaban, se ha optado debido a la necesidad del

estudio, por representar todos los elementos que se han encontrado en el terreno y que sean identificables. Para la realización de los levantamientos topográficos se ha utilizado metodología GPS (RTK) y levantamiento por estación total mediante radiación. La toma de datos se ha realizado desde la poligonal básica y la poligonal de Apoyo implantada mediante observaciones GPS y topografía clásica.

La metodología RTK permite el levantamiento de puntos sobre el terreno sin necesidad de visibilidad directa de la base al punto a medir. Esto se consigue mediante los algoritmos de calculo que realiza en receptor "móvil" recibiendo las correcciones de la base por medio de una radio de 0.5 W de potencia. Estos algoritmos lo que hacen es resolver las ambigüedades en un proceso de inicialización y recalcularlas en menos de un segundo en cada punto medido.

Las precisiones que se obtienen con este método son muy altas comparándolas con la topografía clásica ya que un punto radiado a 200 m. de distancia no presenta errores mayores a 5-10 mm. Atribuibles al sistema. El inconveniente es que solo se puede usar en zonas despejadas, ya que es indispensable la correcta recepción de los satélites, por lo que no puede usarse en zonas urbanas, con edificios altos o en zonas cubiertas por vegetación alborea. Para poder calcular los puntos radiados mediante metodologías GPS y poder obtener coordenadas Norte, Este y Altura Ortometrica se han realizado una serie de transformaciones entre el sistema WGS84 y el UTM en el Huso 19 Sur.

Una vez obtenidas las coordenadas Norte, Este y Altura Geométrica de la red básica y con las coordenadas en el sistema WGS84 (ELIPSOIDALES), se realiza una transformación Helmert 3d entre ambos sistemas obteniéndose las coordenadas X, Y, Z, definitivas.

24

**Tabla 05**

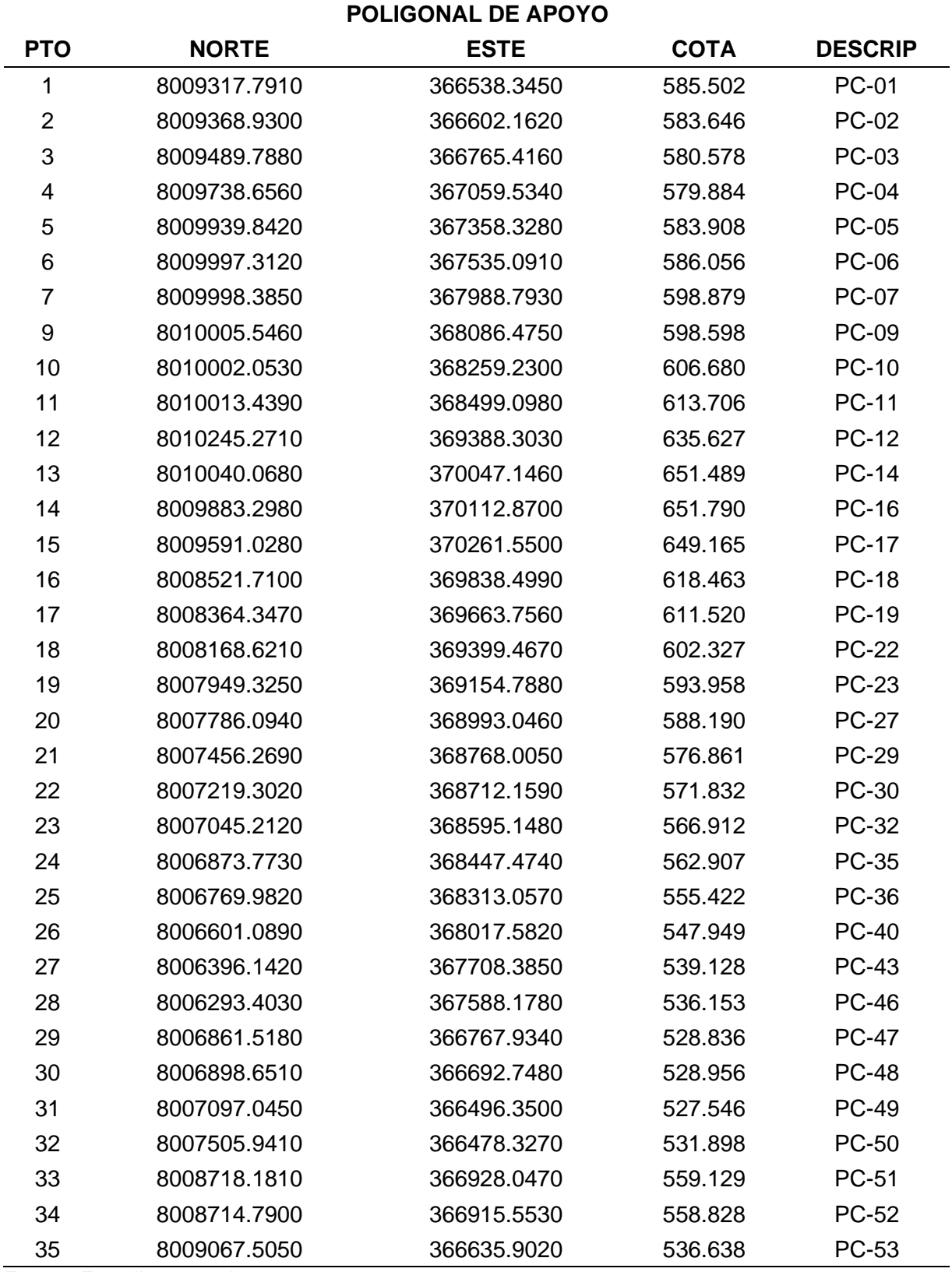

Fuente: Expediente tecnico

# **ESTUDIO DE SUELOS**

Para la ejecución del Estudio, se tuvo en cuenta los criterios Ingenieriles, y en lo aplicable la documentación Técnica que se detalla a continuación.

- Los ensayos en Laboratorio se realizaron de acuerdo a los procedimientos del NTP (Norma técnica peruana) y la Norma ASTM (Sociedad Americana para Ensayos y Materiales).
- Manual ensayo de materiales-edición, mayo 2016.
- Ministerio de Transporte y Comunicaciones (MTC) Publicada en: Lima, 30 de enero del 2018.
- Manual de carreteras, Especificaciones Técnicas generales para construcción.
- Manual de carreteras: suelos, geología, geotecnia y pavimentos. Publicada: Lima, 18 de febrero del 2013.

# **Acceso al área de estudios:**

Acceso al proyecto, se da por la Ruta Nacional PE-38 por el Ovalo de Salida a Lima (circunvalación norte) de 1.397 km de longitud y por la avenida Gustavo Pinto con la intersección de la alameda Jorge Basadre del Distrito de Alto de la alianza. En regular estado, es necesario precisar que las vías mencionadas están a nivel de carpeta asfaltada. Además, se da por la Ruta vecinal TA-624 por el Ovalo Pocollay.

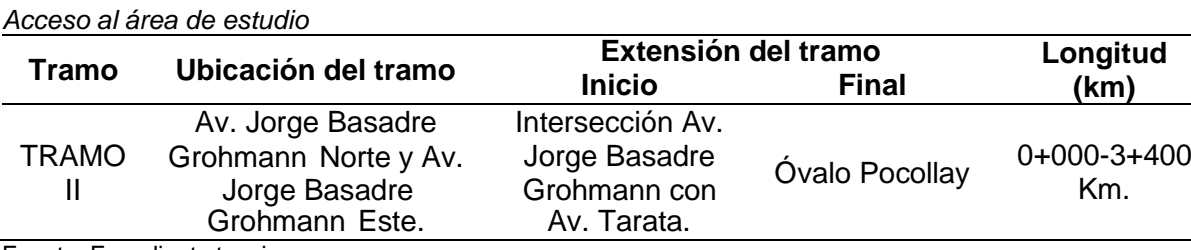

Fuente: Expediente tecnico

**Tabla 06**

#### **Investigación realizada:**

Para realizar las investigaciones de suelos, se han efectuado principalmente bajo las normas de American Society for Testing Materials ( ASTM ). Los trabajos de mecánica de suelos se desarrollan con la finalidad de determinar los parámetros físicos y mecánicos que se requieren para el análisis de suelos del proyecto. El estudio se desarrolla en cuatro etapas:

- Ejecución de trabajos y ensayos en campo.
- Ensayos de laboratorio.
- Trabajo de Gabinete a fin de identificar las características de los materiales de los suelos.

#### **Investigación realizada en campo:**

Se ha ejecutado 19 calicatas en todo el anillo vial con una profundidad mínima de 1.50 m. Se extrajeron muestras alteradas, que fueron debidamente protegidas y rotuladas, las que fueron trasladadas al Laboratorio de mecánica de suelos, para realizarlos ensayos de mecánica de suelos y determinar las características físicas, mecánicas y químicas de los suelos con fines de cimentación. Durante el proceso de muestreo, se efectuó el registro de excavaciones, anotándose las principales características de los estratos encontrados, tales como: clasificación visual, compacidad, color, humedad, plasticidad, espesor, etc. Para desarrollar las investigaciones en el campo se realizó de acuerdo a las siguientes normas:

- Técnica de Exploración mediante calicata, norma NTP 339.162/ASTM D 420.
- Técnica de Muestreo de los suelos a investigarse, norma aplicable NTP 339.151/ASTM D 4220.
- Descripción Visual de suelos, norma aplicable ASTM 2488.

27

#### **Corte de carpeta asfáltica:**

Parte del trabajo de campo es el corte de Carpeta Asfáltica, se realizó en todas las ubicaciones de las calicatas, para la excavación de calicatas, ya que la vía existente se encuentra a nivel de la carpeta asfáltica. Para este corte se empleó la máquina cortadora de concreto manual.

#### **Excavación de calicatas (NTP 339.162/ASTM D 420.):**

Para el proyecto se realizó la excavación de 19 calicatas de exploración a cielo abierto en forma manual, empleando herramientas como palas, barretas y picos; a estas calicatas se le denominó como C-1, C-2, C-3, C-4, …C-18 y C-19, para los estudios de suelos y posteriormente realizar los ensayos en el laboratorio de suelos del Gobierno Regional.

Las calicatas se distribuyeron adecuadamente, teniendo en cuenta las características y dimensiones del terreno, así como la ubicación de las estructuras definidas. Por otro lado, la información se va a complementar con unos perfiles estratigráficos de cada calicata donde se observa y se reconocen los estratos que se encuentran en el suelo.

#### **Descripción estratigráfica del suelo (NTP 339.150/ASTM 2488):**

La litología de cada fosa se registra de acuerdo a la norma ASTM D-2

88, identificándose cada material por la fosa descrita y documentada visual y manualmente, como color, textura, forma de la costra y porcentaje aproximado de material que la compone, humedad, plasticidad, compacidad, etc.

#### **Tabla 07**

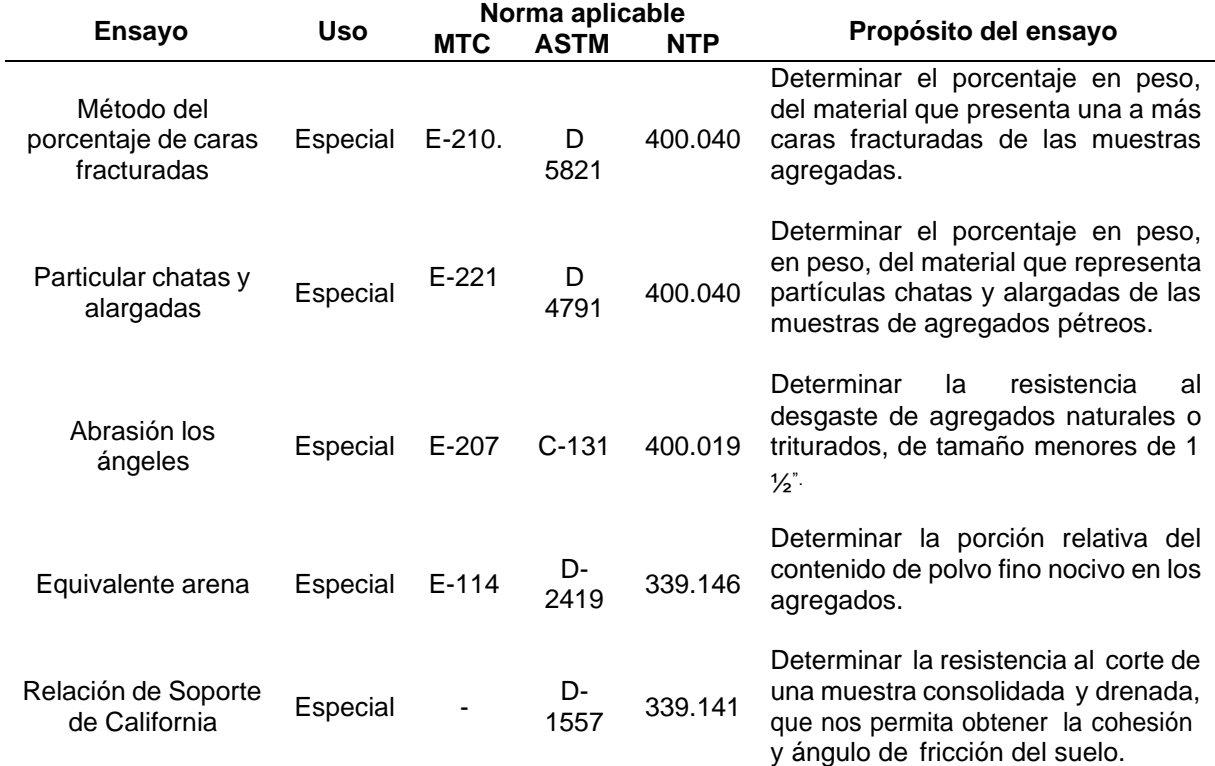

*Ensayos especiales de mecánica de suelos*

Fuente: TECOSUR S.C.RL.

El contenido de humedad de una muestra es la cantidad de agua que contiene dividida por el peso de agua dividido por el peso de materia seca. Este valor es algo relativo, ya que depende de las condiciones atmosféricas, que pueden ser variables. Por lo tanto, es conveniente realizar esta prueba y trabajar con este resultado casi de inmediato para evitar sesgos durante los cálculos.

# <span id="page-29-0"></span>**3.1.3 Dimensionamiento**

Para el mejoramiento de la Av. Jorge Basadre Grohmann, distrito de Tacna, considera la colocación de:

# **a) Carpeta asfáltica en frio:**

- Área: 27,109.78 m2.
- Espesor: 2" en calzada y berma.
- Bombeo: 2%
- Ancho de calzada: 6.00 m a 3.00 m.
- Base granular: 15 cm
- Sub base granular: 20 cm

# **b) Recapeo Carpeta asfáltica en frio:**

- Área: 1,200.50 m2.
- Espesor: 1 1/2" en calzada y berma.

# **c) Veredas y Martillos:**

- Área: 1300.90 m2.
- Espesor: 10 cm.
- F'c= 175 Kg/cm2 .
- Ancho: variable entre 1.20m y 1.50m.
- Acabado: piedra lavada sin colorear.

# **d) Sardinel:**

- Cantidad: 6070.50 ml.
- Dimensiones: 0.20m de ancho y 0.40m. de altura
- F'c=  $175$  Kg/cm2

#### **Grafica 02**

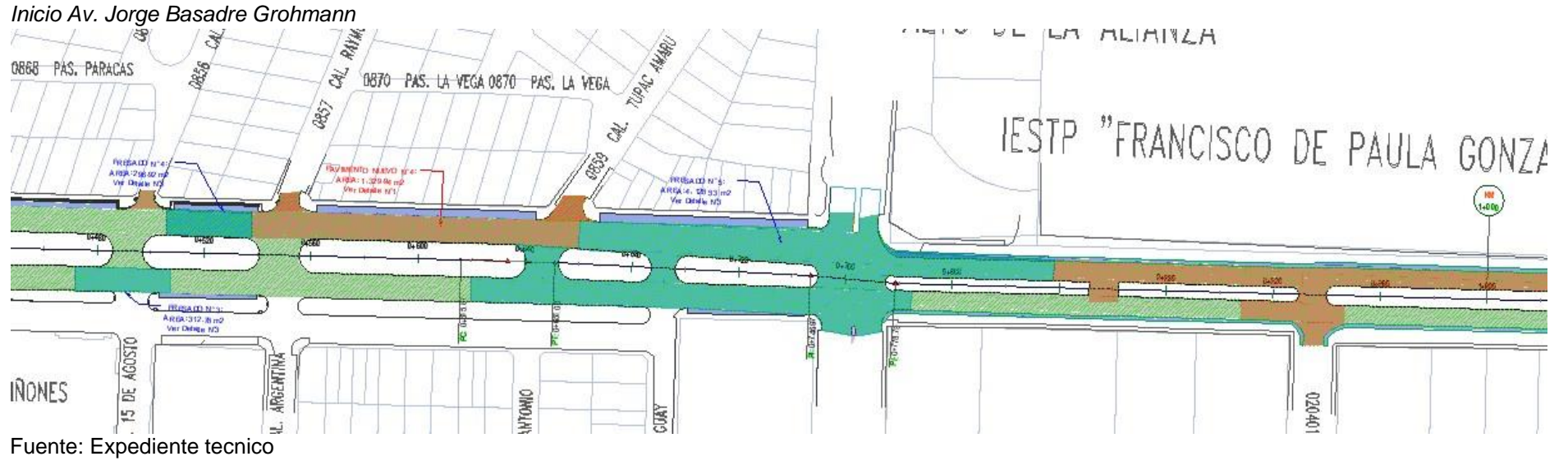

**Grafica 03**

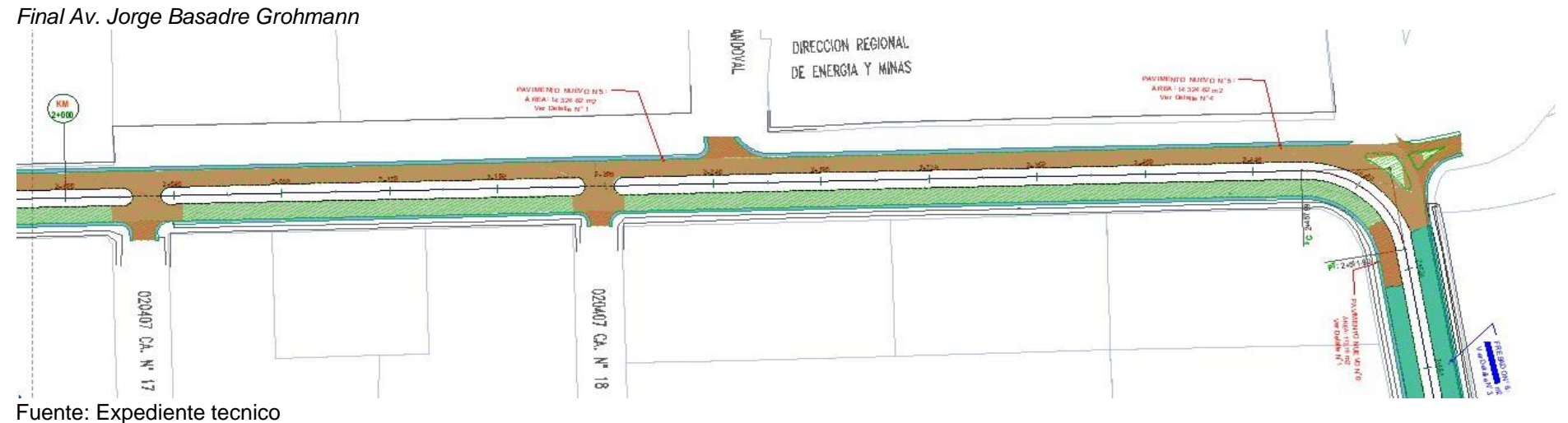

# <span id="page-31-0"></span>**3.1.4 Equipos utilizados**

El trabajo de investigación requiere el uso de equipos ligeros, software y maquinaria, que permite identificar y desarrollar diferentes investigaciones y objetivos a alcanzar, tal y como se detalla en la siguiente tabla:

**Tabla 08** *Equipos utilizados*

| <b>Equipos utilizados</b>                                           | <b>Descripción</b>                                                                                                    |
|---------------------------------------------------------------------|----------------------------------------------------------------------------------------------------|
| Nivel Automático Topcon<br>ATB7                                     | La nueva serie AT-B puede enfocar objetos que se encuentran a 10 cm<br>por delante del telescopio, mientras que otros modelos solo pueden<br>hacerlo a 40 cm. Esto facilita el trabajo en áreas con espacio limitado.                                                                                                  |
| Software Topcon Link v-9                                            | Es útil para importación/exportación que ayuda en el transporte de datos<br>a y desde diversos instrumentos Topcon hacia un ordenador de<br>escritorio o portátil, donde aplicaciones de post-procesamiento pueden<br>ser usadas para manipularlos                                                                     |
| Software AutoCad Civil 3D<br>2019                                   | AutoCAD Civil 3D es u programa para y diseño de ingeniería civil que<br>permite flujos de trabajo BIM. El software AutoCAD Civil 3D ayuda en<br>el desarrollo de la infraestructura a obtener reportes sobre el<br>rendimiento del proyecto,                                                                           |
| Miniexcavadoras 300D                                                | La Miniexcavadoras Cat 300D proporciona potencia y rendimiento con<br>una capacidad de cuchara 0.015m <sup>3</sup> para que pueda trabajar<br>adaptándose a lugares más estrechas. Su capacidad de pasar por<br>entradas reducidas la convierte en una máquina excelente para trabajos<br>de demolición en interiores. |
| impresora inalámbrica<br>multifuncional HP SMART<br><b>TANK 350</b> | La impresora multifuncional HP SMART TANK 350. ofrece calidad<br>garantizada y hasta 10,000 páginas en negro y hasta 9,000 páginas a<br>color.7 Obtenga conexiones más rápidas con banda dual Wi-Fi1 e<br>impresión móvil sencilla con la aplicación HP Smart.                                                         |
| Mouse HP Comfort Grip<br>Wireless H2L63AA                           | Con una duración de la batería de hasta 30 meses y un diseño moderno<br>y atrevido, este ratón inalámbrico se adapta perfectamente a los<br>ordenadores portátiles empresariales de HP.                                                                                                    |
| Laptop HP core i7                                                   | Laptop HP Core i7, Memoria RAM de 8GB, almacenamiento 512GB de<br>estado sólido, pantalla de 15.6", Windows 10                                                                                                    |
| Smartphone Samsung<br>Galaxy A 9                                    | Equipo de uso personal, Pantalla TFT de 6.2". Cámara delantera de<br>5Mpx.Procesador Exynos 7884 Octa-Core de 1.6GHz con 2GB de RAM.<br>Batería de 3400mAh.Memoria interna de 32GB.Con reconocimiento<br>facial                                                                                                    |

Fuente: Elaboración Propia

# **3.1.5 Conceptos Básicos para el Diseño del Piloto**

### • **ase sub rasante:**

Es aquella superficie terminada de la carretera a nivel de movimiento de tierras como corte y relleno, en la cual se coloca la estructura del pavimento (Ministerio de Transportes y Comunicaciones, 2013).

# • **Cuneta pluvial:**

Son canales construidos en los lados de la corona de la vía y de forma paralela al eje longitudinal de esta; cuya finalidad es recibir el agua proveniente de la superficie de rodamiento (Montejo, 2002).

# • **Concreto armado:**

Es aquel concreto que contiene armaduras de acero en el interior, el cual es apto para resistir tracción y compresión (Blanco, 2022).

# • **Diagrama de Gantt:**

Es una herramienta usada para planificar proyectos, ya que brinda una percepción general de las tareas programadas, las tareas que deben realizarse y en qué fecha (Teamleader, 2021).

# • **Dowells:**

Es una barra de acero cilíndrica usada para conectar mecánicamente las losas sin quitarle el movimiento de la junta horizontal. Estas varillas incrementan la eficiencia de transferencia de carga, ya que deja que la losa de salida asuma parte de la carga antes de que dicha carga la haya superado (Arkiplus, 2022).

# • **Granulometría:**

Es la distribución de los distintos tamaños de partículas de un suelo, el cual se expresa como el porcentaje en relación al peso de la muestra seca (Sánchez, 2013).

#### • **Napa freática:**

Es la superficie que toma los puntos donde la presión del agua y la presión atmosférica son iguales; esta napa tiene un relieve similar al de la superficie, pero más suavizado y puede aflorar al exterior originando depósitos de agua libre (Valdivielso, 2022).

# • **Pavimento:**

Es un grupo de capas superpuestas de manera relativamente horizontal, la cual está diseñada y construida de manera técnicas con materiales adecuados y apropiadamente compactados. Esta estructura es apoyada sobre una subrasante de una vía el cual se obtiene con el movimiento de tierras (Montejo, 2002).

# • **Pavimento semirrígido:**

Este tipo de pavimento básicamente posee la misma estructura de un pavimento flexible (subbase granular, base granular y carpeta); con una de sus capas rigidizadas artificialmente con un aditivo , el cual poder ser: concreto, asfalto , emulsión, cal y químicos, con el propósito de corregir las propiedades mecánicas de los materiales locales (Montejo, 2002).

# • **Proctor modificado:**

Este es un método de ensayo para la compactación de suelos en laboratorio utilizando energía modificada (2700 kN-m/m3 ); determinar la relación entre el agua y el peso seco de un suelo dado (línea de compactación) (Dirección General de Caminos y Ferrocarriles, 2016).

# <span id="page-34-0"></span>**3.1.6 Estructura**

#### **Gráfico 04**

*Organigrama de la empresa ejecutora*

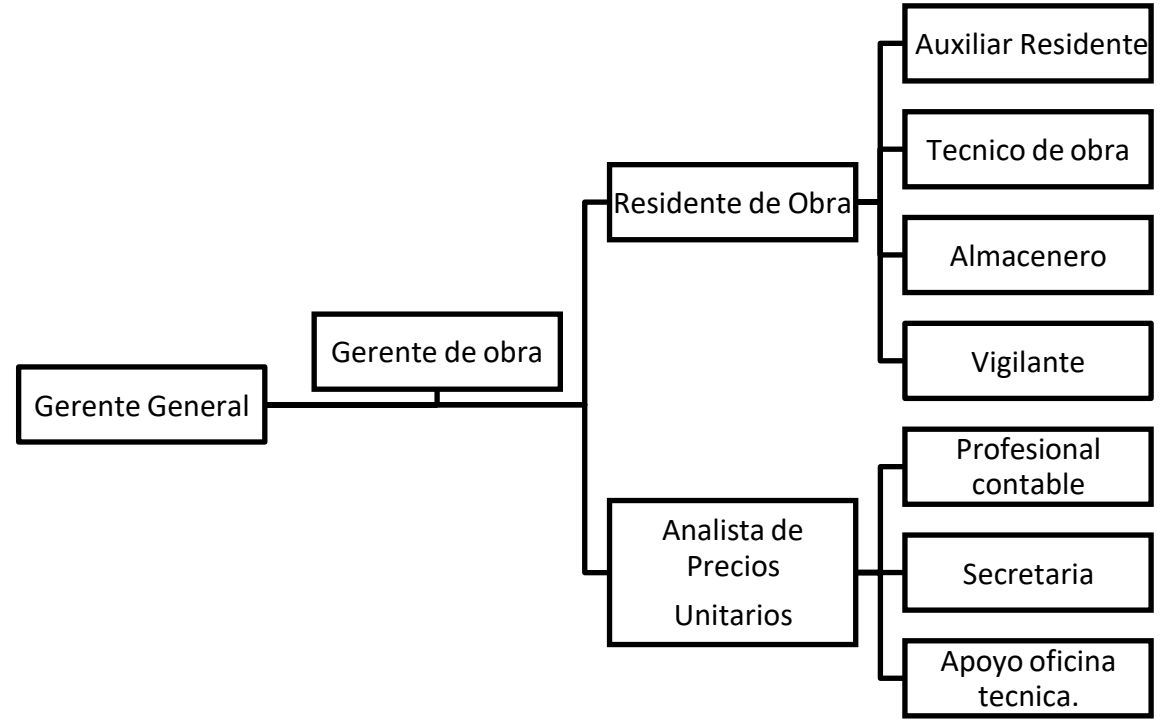

Fuente: Elaboración propia

# <span id="page-34-1"></span>**3.1.7 Elementos y funciones**

#### • **Gerente general:**

Representa la máxima autoridad en la jerarquía de una empresa o entidad. Es responsable de las decisiones relevantes de la empresa. Es la persona que dirige la gestión de la institución y es responsable de las consecuencias.

# • **Gerente de obra:**

Es responsable de informar periódicamente al administrador ya la empresa constructora sobre el estado de los trabajos en términos de planificación, costo, calidad y posibles desviaciones de los mismos. Y cuando el trabajo esté terminado, será certificado. El jefe de obra coordina y controla todo el proceso de construcción.

# • **Analista de precios unitarios:**

Un analista de precios unitarios es un experto responsable de estimar el costo de

todo el ciclo de vida del proyecto con base en el conocimiento empírico, científico, técnico, regulatorio, económico, financiero y administrativo.

# • **Residente de obra:**

Responsable de dirigir la ejecución de obra de acuerdo con el plan y criterios técnicos del proyecto de construcción.

# • **Profesional contable:**

Es el profesional responsable de apoyar el proceso contable. Sus funciones van desde la gestión de documentos requeridos hasta la gestión de salarios, la emisión de documentos financieros, la actualización de libros comerciales y la realización de procedimientos legales como el pago de impuestos.

### • **Auxiliar residente:**

Profesional que depende directamente del jefe de obra y está obligado a colaborar con él, tanto en la planificación y ejecución de la obra como en la gestión técnica y económica de los mismos.

#### • **Secretaria:**

Es responsable de gestionar el trabajo administrativo relacionado con la unidad.

#### • **Tecnico de obra:**

Asisten y ayudan a los profesionales y gerentes en los proyectos de construcción. El trabajo incluye el diseño de la planificación, la estimación de costos, la planificación del método de trabajo y el arreglo de subcontratistas.

# • **Apoyo oficina técnica:**

Departamento encargado de definir los estándares que guiarán la gestión de los distintos proyectos que se realicen dentro de la organización de la obra en proceso.
## **3.1.8 Planificación del proyecto**

Las actividades realizas en el desarrollo del trabajo de investigación en el mes de diciembre se describen en el siguiente cuadro en orden cronológico y en secuencia de los objetivos a lograr:

#### **Tabla 09**

*Cronograma de actividades*

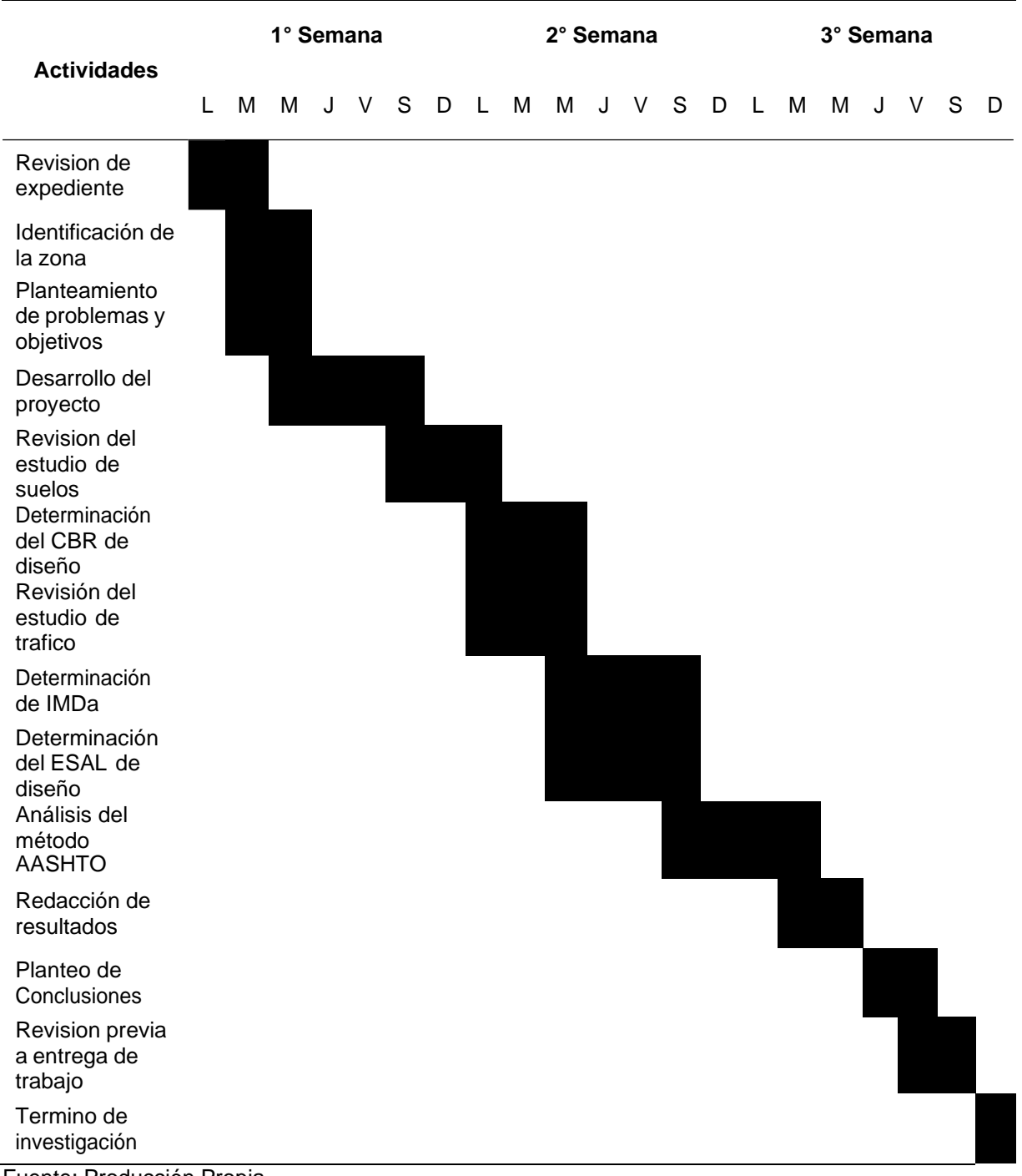

Fuente: Producción Propia

#### **3.1.9 Servicios y Aplicaciones**

#### **a) Determinación del CBR del suelo**

Con la información integrada, La piedra de roca para cada fosa se puntuó de acuerdo con ASTM D-2488, con una descripción de cada material identificado en la fosa, incluida la clasificación visual y manual como el color, la textura, la forma de la viruta, la proporción aproximada del material del que se hizo, humedad, plasticidad, firmeza, etc. Toda la información descrita en el sitio, así como los resultados de las pruebas realizadas, se colocan en el perfil de la clase.

#### **Descripción de calicatas:**

• Calicata N°03 (C-3):

Se realizó la excavación de la calicata (C-3) a cielo abierto, ubicado en las siguientes coordenadas 19K 367881.98 E 8010013.48 N, con profundidad de 1.80 m; la calicata presenta dos (2) estratos.

Base granular:

Suelo conformado por gravas arcillosas y limosas sub redondeadas, mezcla de arena, grava y limos. Este suelo se clasifica según la ASTM como Gravas limosasarcillosas con arenas (GC-GM); presenta en su composición cantos rodados 11.51% un 37.13% de grava, 51.36% de arenas, con una humedad natural de 5.59%, presenta índice de plasticidad de 4.93% y el peso específico de la grava es de 2.691 gr/cm3.

• Calicata  $N°04$  (C-4):

Se realizó la excavación de la calicata (C-4) a cielo abierto, ubicado en las siguientes coordenadas 19K 368005.57 E 8010007.50 N, con profundidad de 1.70 m; la calicata presenta dos (2) estratos.

Base granular:

Suelo conformado por arenas limosas con gravas sub redondeadas de esfericidad media. Este suelo se clasifica según la ASTM como Arenas limosas con gravas (SM); presenta en su composición gravas de 39.00%, 61% de arenas, con una humedad natural de 6.93%, no presenta índice de plasticidad y el peso específico de la grava es de 2.663 gr/cm3.

• Calicata N°05 (C-5):

Se realizó la excavación de la calicata (C-5) a cielo abierto, ubicado en las siguientes coordenadas 19K 368386.52 E 8010006.81 N, con profundidad de 1.70 m; la calicata presenta dos (2) estratos.

Base granular:

Suelo conformado por Gravas Arcillosas Mal Graduada de formas sub redondeadas, limo con trazas de arcilla. Este suelo se clasifica según la ASTM como Gravas pobremente graduadas con arcillas y arenas (GP-GC); presenta en su composición cantos rodados 10.04%, gravas de 53.14%, 36.82% de arenas, con una humedad natural de 3.77%, presenta índice de plasticidad de 6.10% y el peso específico de la grava es de 2.654 gr/cm3.

• Calicata N°06 (C-6):

Se realizó la excavación de la calicata (C-6) a cielo abierto, ubicado en las siguientes coordenadas 19K 368606.36 E 8010011.35 N, con profundidad de 1.80 m; la calicata presenta dos (2) estratos.

Base granular:

Suelo conformado por gravas Arcillosas Mal Graduada de formas sub

39

redondeadas, limo con trazas de arcillas. Este suelo se clasifica según la ASTM como Gravas pobremente graduadas con arcillas y arenas (GP-GC); presenta en su composición cantos rodado 17.64%, gravas de 40.03%, 42.33% de arena, con una humedad natural de 3.86%, presenta índice de plasticidad de 6.8% y el peso específico de la grava es de 2.695 gr/cm3.

#### • Calicata N°07 (C-7):

Se realizó la excavación de la calicata (C-7) a cielo abierto, ubicado en las siguientes coordenadas 19K 368806.39 E 8010050.05 N, con profundidad de 1.80 m; la calicata presenta dos (2) estratos.

#### Base granular:

Suelo conformado por gravas Limosa bien Graduada de formas sub redondeadas, limo con trazas de arcillas. Este suelo se clasifica según la ASTM como Gravas bien graduadas con limos y arenas (GW-GM); presenta en su composición cantos rodado 27.26%, gravas de 37.26%, 35.48% de arenas, con una humedad natural de 5.11%, no presenta índice de plasticidad y el peso específico de la grava es de 2.682 gr/cm3.

• Calicata N°08 (C-8):

Se realizó la excavación de la calicata (C-8) a cielo abierto, ubicado en las siguientes coordenadas 19K 369111.897 E 8010155.267 N, con profundidad de 1.80 m; la calicata presenta dos (2) estratos.

#### Base granular:

Suelo conformado por gravas limosas Mal Graduada redondeadas, con arenas y limos de color café claro. Este suelo se clasifica según la ASTM como Gravas pobremente graduadas con limos y arenas (GP-GM); presenta en su composición

40

cantos rodados 17.40%, un 35.54% de gravas, 47.06% de arena, con una humedad natural de 2.05%, no presenta índice de plasticidad y el peso específico de la grava es de 2.675 gr/cm3.

• Calicata N°09(C-9):

Se realizó la excavación de la calicata (C-9) a cielo abierto, ubicado en las siguientes coordenadas 19K 369263.409 E 8010205.443 N, con profundidad de 1.70 m; la calicata presenta dos (2) estratos.

Base granular:

Suelo conformado por gravas Mal Graduada, de formas sub redondeadas, con arenas y limos. Este suelo se clasifica según la ASTM como Gravas pobremente graduadas con arenas (GP); -GM); presenta en su composición cantos rodados 37.30%, un 47.46% de gravas, 15.24% de arena, con una humedad natural de 2.07%, presenta índice de plasticidad de 1.94% y el peso específico de la grava es de 2.696 gr/cm3.

• Calicata N°10(C-10):

Se realizó la excavación de la calicata (C-10) a cielo abierto, ubicado en las siguientes coordenadas 19K 369427.644/ 8010259.104, con profundidad de 1.80 m; la calicata presenta dos (2) estratos.

Base granular:

Suelo conformado por gravas limosas mal graduadas, de formas sub redondeadas, con arenas y limos de color café claro. Este suelo se clasifica según la ASTM como Gravas limosas con arenas (GM); presenta en su composición cantos rodados 21.69%, un 39.49% de gravas, 38.82% de arena.

#### **Clasificación de suelos por el método**<sup>i</sup> **SUCS:**

Los diferentes tipos de suelo se definen por el tamaño de las partículas. A menudo se encuentran en una combinación de dos o más tipos diferentes de suelo, como B.: arena, grava, barro, arcilla y arcilla, etc. Uno de los sistemas de clasificación de suelos más populares es SUCS.

**Tabla 10**

*Resultado de Clasificación de Suelos por el Método SUCS*

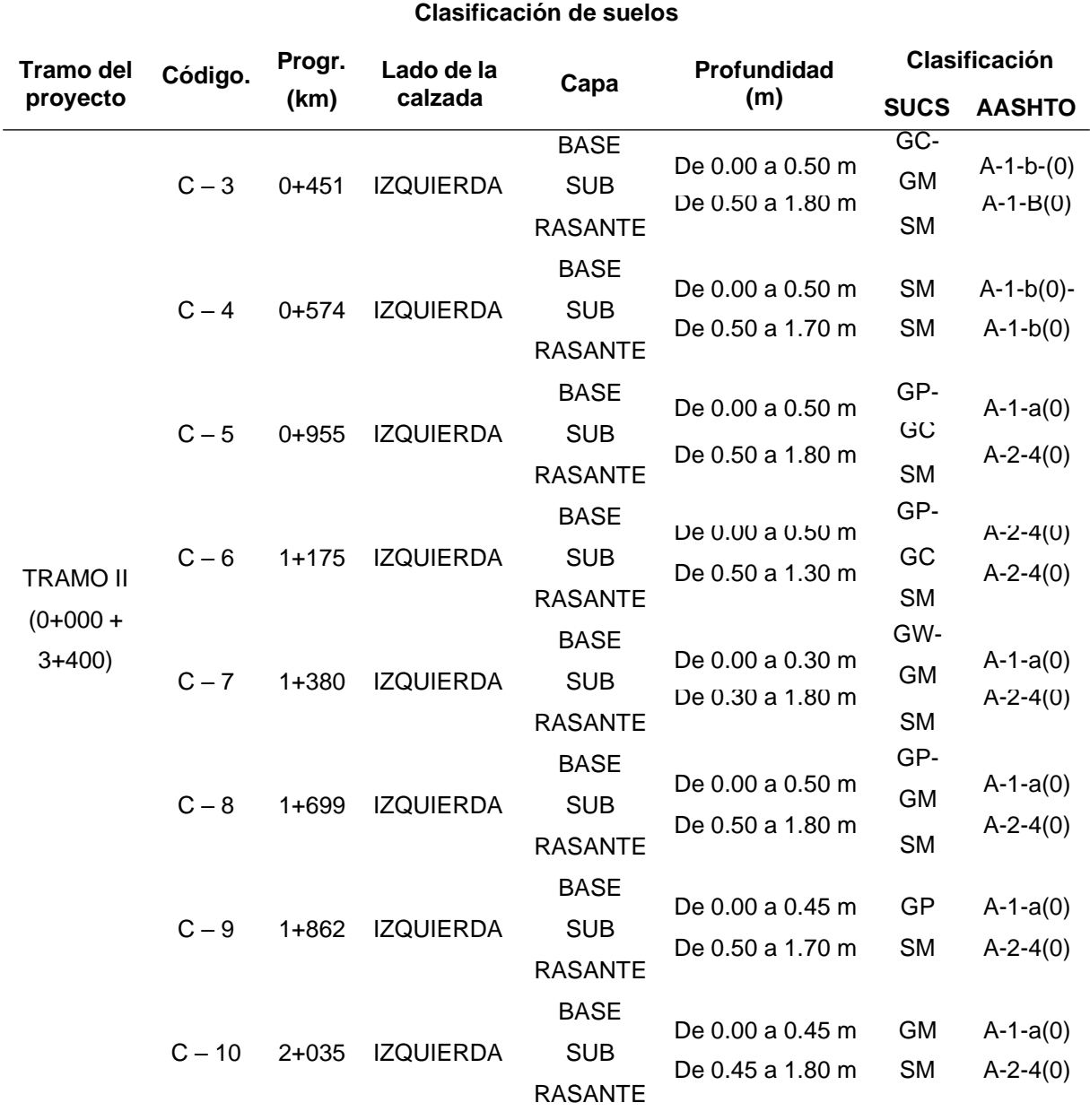

Fuente: Equipo Técnico de TECOSUR S.C.RL.

#### **Ensayo CBR (Norma NTP 339.145/ASTM D 1183):**

Describe un procedimiento de prueba para determinar el índice de resistencia del suelo llamado valor de relación de carga, comúnmente conocido como CBR (Relación de carga de California). El ensayo se suele realizar sobre suelo preparado en laboratorio en determinadas condiciones de humedad y densidad; sin embargo, se puede usar de manera similar en muestras de suelo no perturbadas. Este modo operativo hace referencia a los ensayos para determinación de las relaciones de Peso Unitario – Humedad, usando un equipo modificado.

| 910<br>на |
|-----------|
|-----------|

*Resultado de ensayo de relación soporte de california (CBR)*

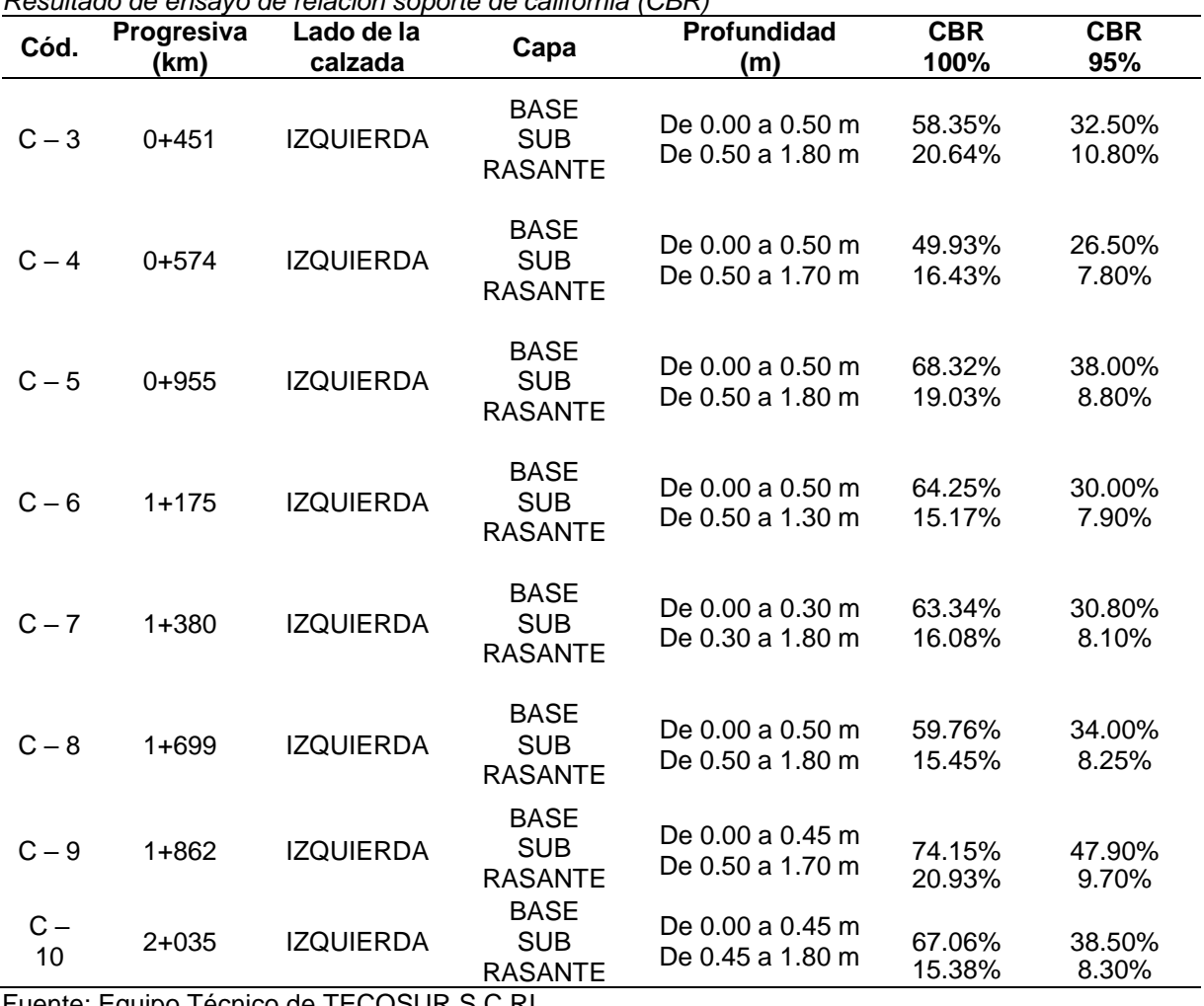

Fuente: Equipo Técnico de TECOSUR S.C.RL.

#### **b) Determinación del ESAL de diseño**

El estudio de tráfico tiene por finalidad cuantificar, clasificar y conocer el volumen de vehículos que circulan por el anillo vial de la ciudad de Tacna, ubicado en la Provincia de Tacna, Esta información es indispensable para la determinación de las características de diseño del pavimento.

Índice Medio Diario Anual (IMDA): Es la medida más recurrente de flujo vehicular. Se utiliza para caracterizar el tránsito cuando no existe el fenómeno de la congestión, así como para efectos de diseño de pavimentos. Es el valor que se incorpora generalmente a los modelos de deterioro de pavimentos. Se expresa en vehículos por día.

#### **Tabla 12**

*Ubicación de estaciones de aforo*

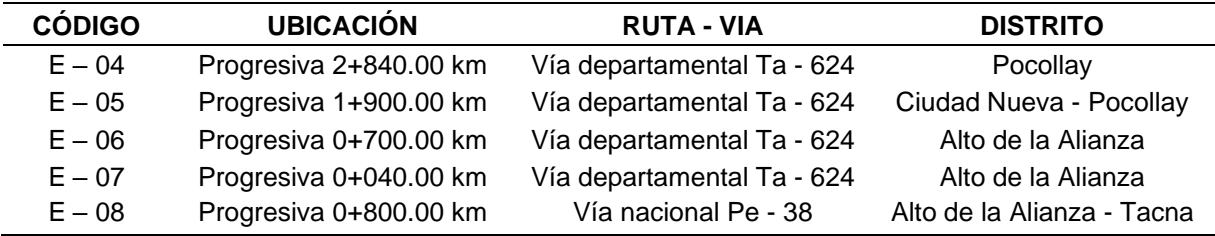

Fuente: Expediente tecnico

#### **Gráfico 05**

*Ubicación de estaciones de conteo*

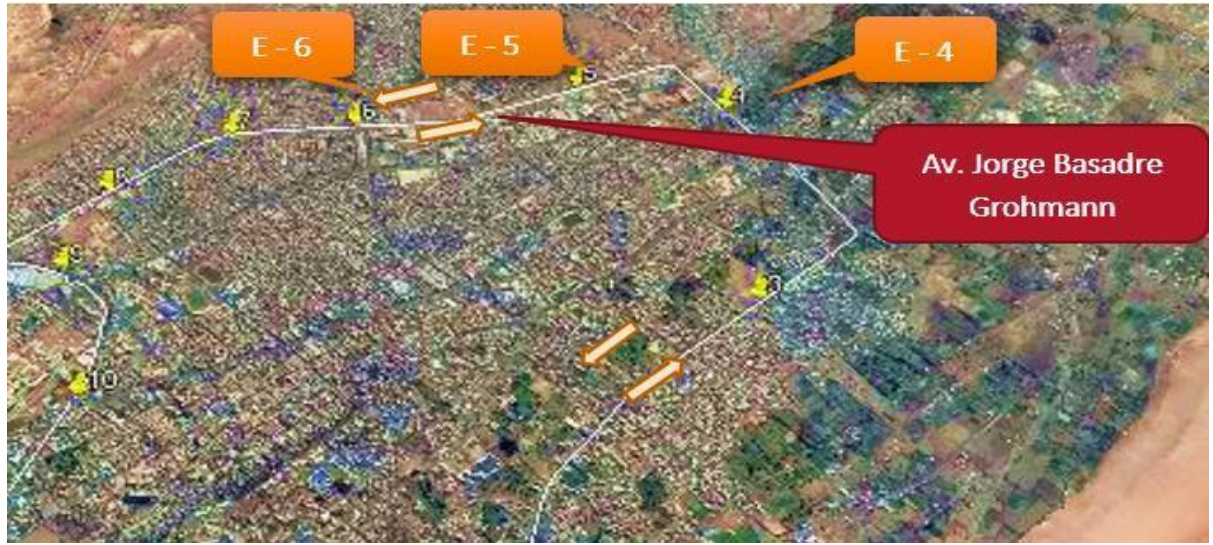

Fuente: Expediente tecnico

# **Estación de Conteo E – 04:**

*Conteo Vehicular:*

#### **Tabla 13** *Conteo vehicular*

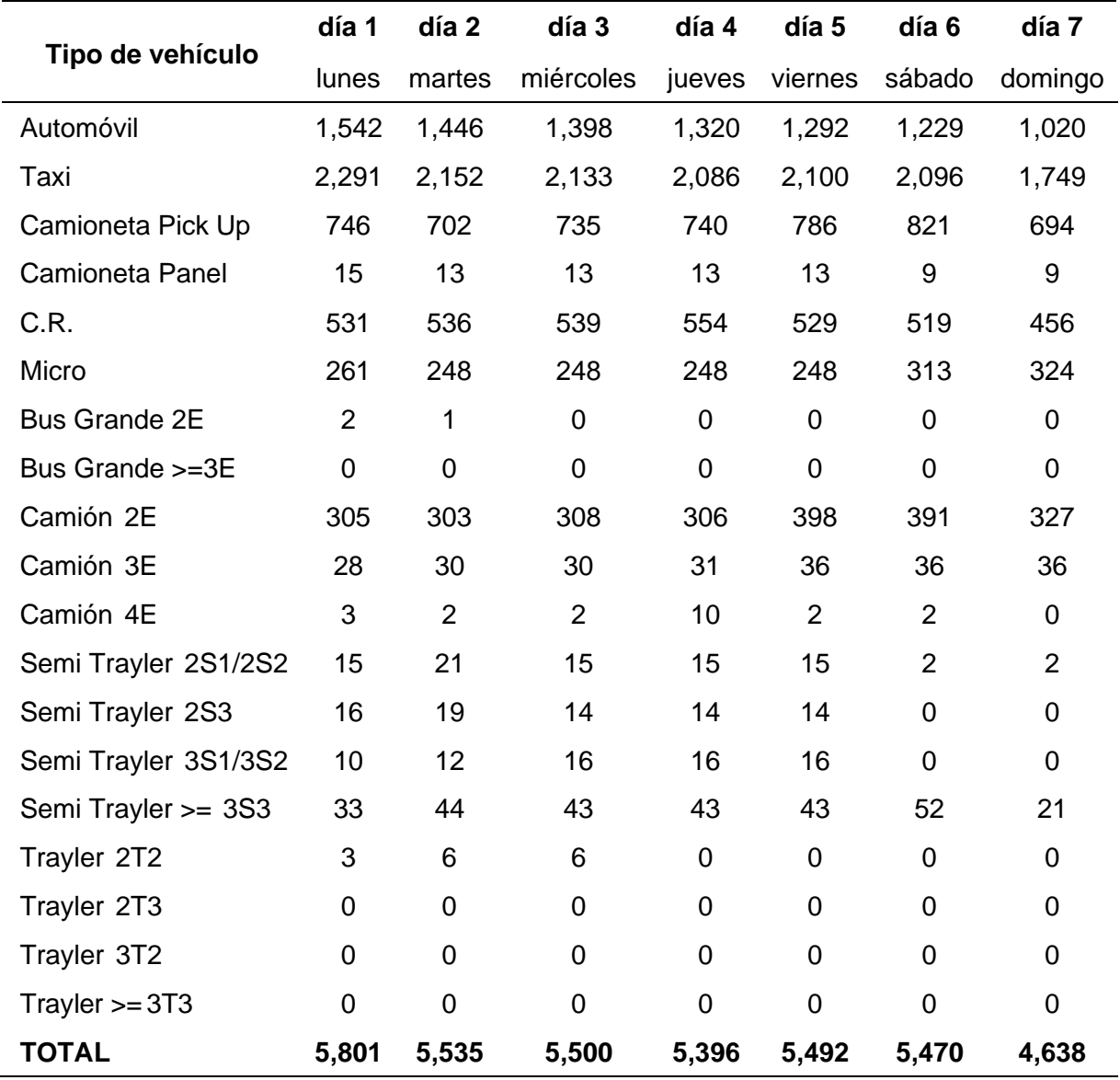

#### *Cálculo de IMDa:*

#### **Tabla 14**

*Cálculo de IMDa*

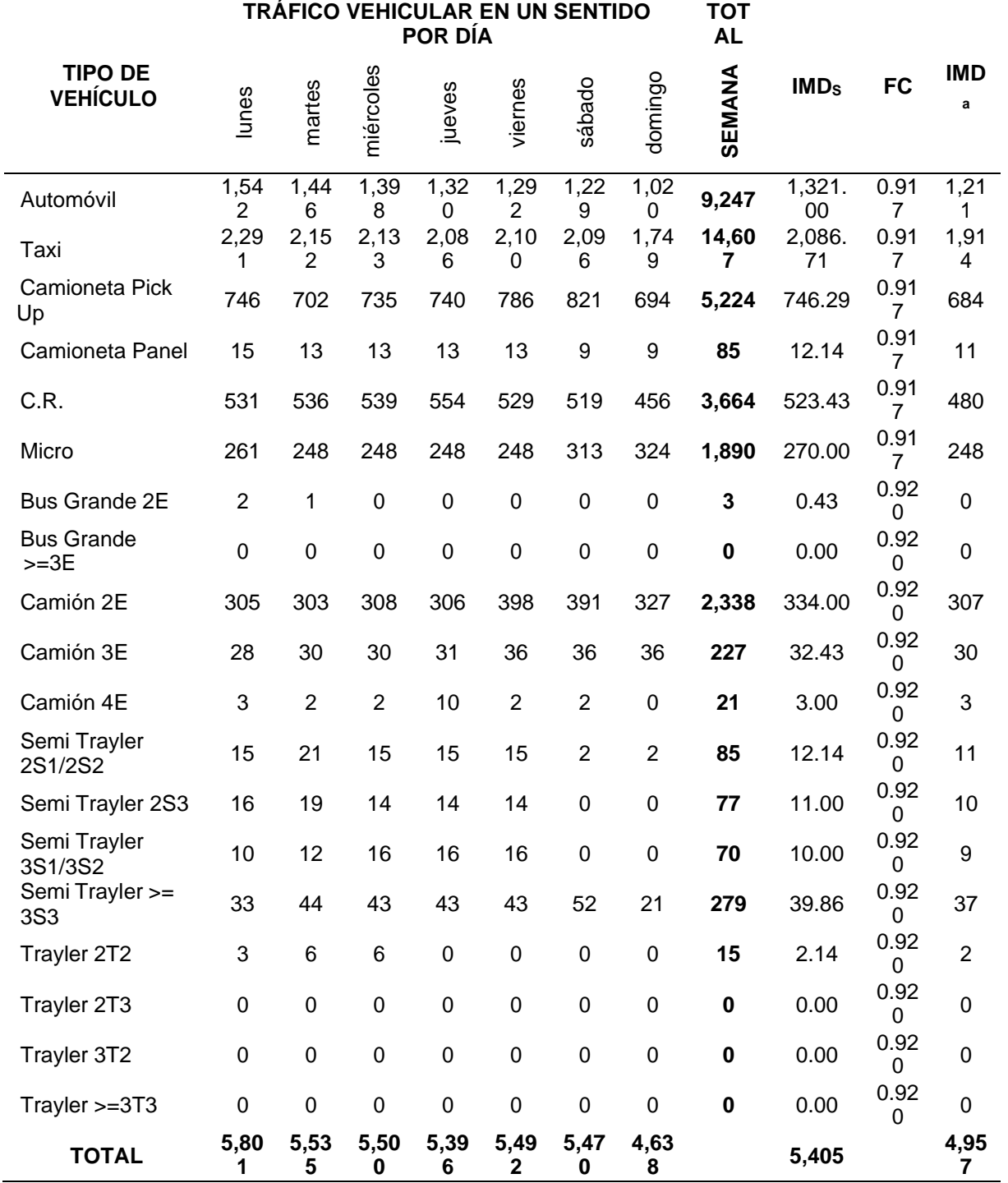

# **Estación de Conteo E – 05:**

*Conteo Vehicular:*

## **Tabla 15**

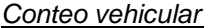

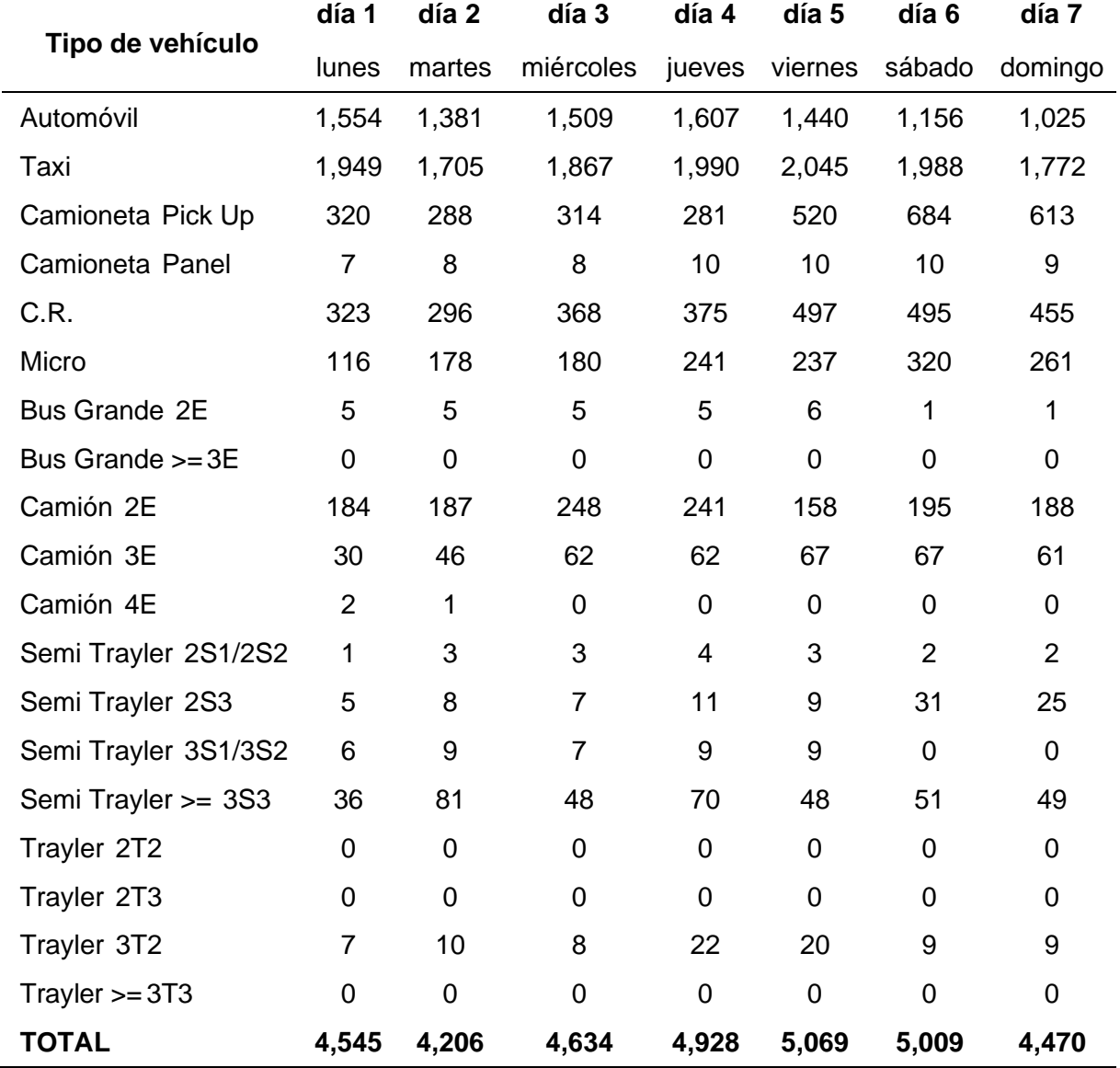

### *Cálculo de IMDa:*

#### **Tabla 16**

*Cálculo de IMDa*

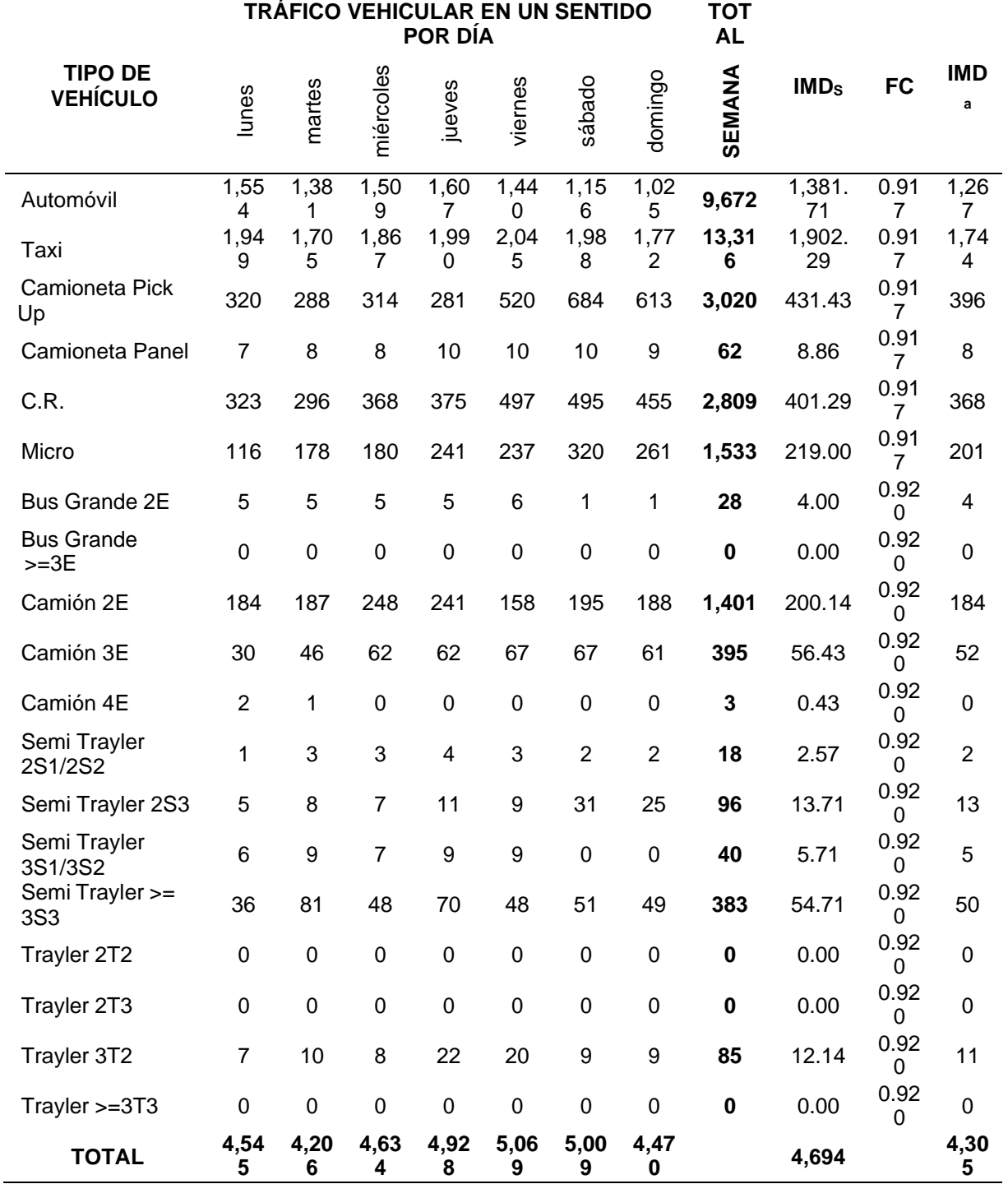

# **Estación de Conteo E – 06:**

*Conteo Vehicular:*

### **Tabla 17**

*Conteo vehicular*

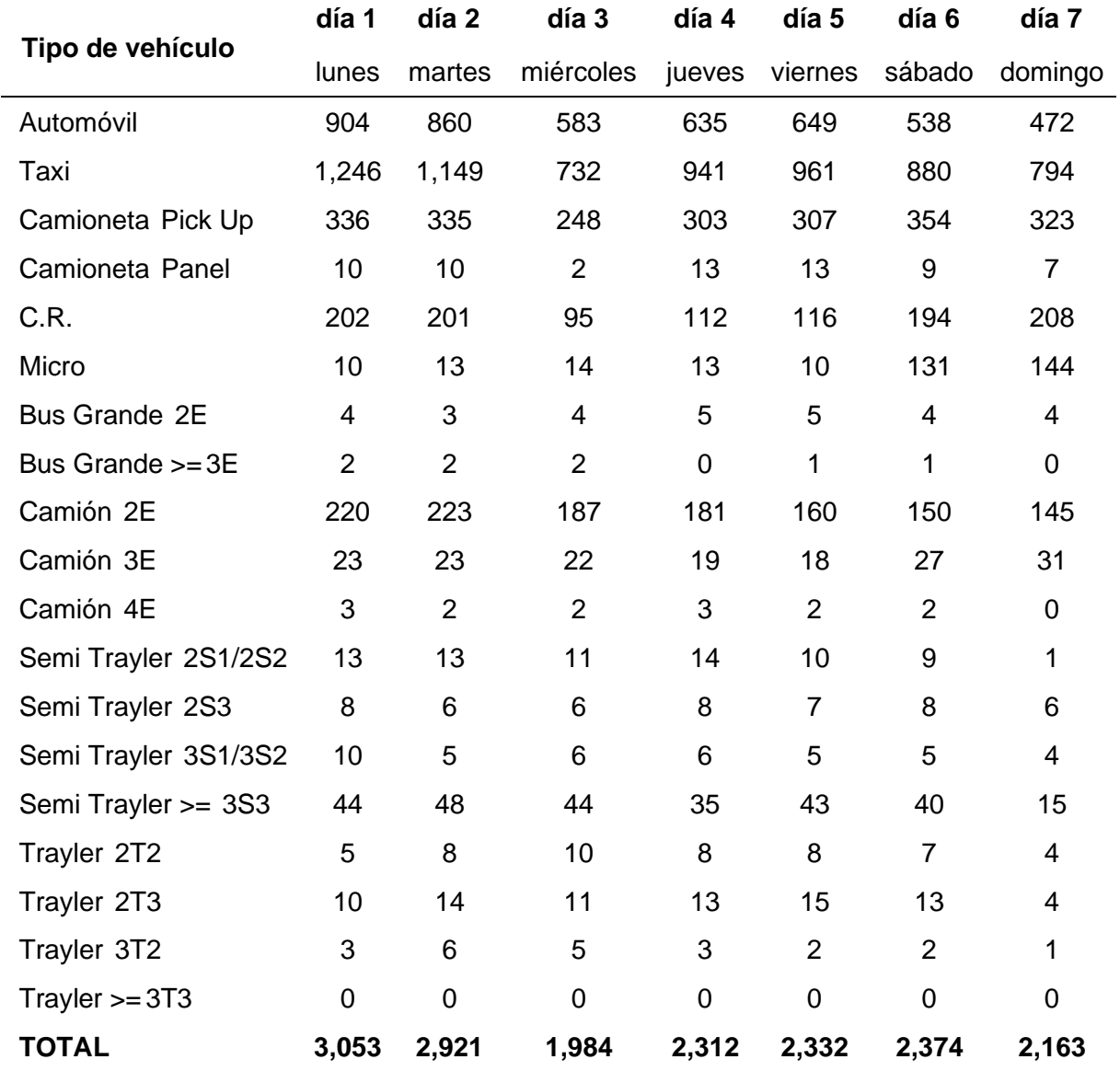

### *Cálculo de IMDa:*

#### **Tabla 18**

*Cálculo de IMDa*

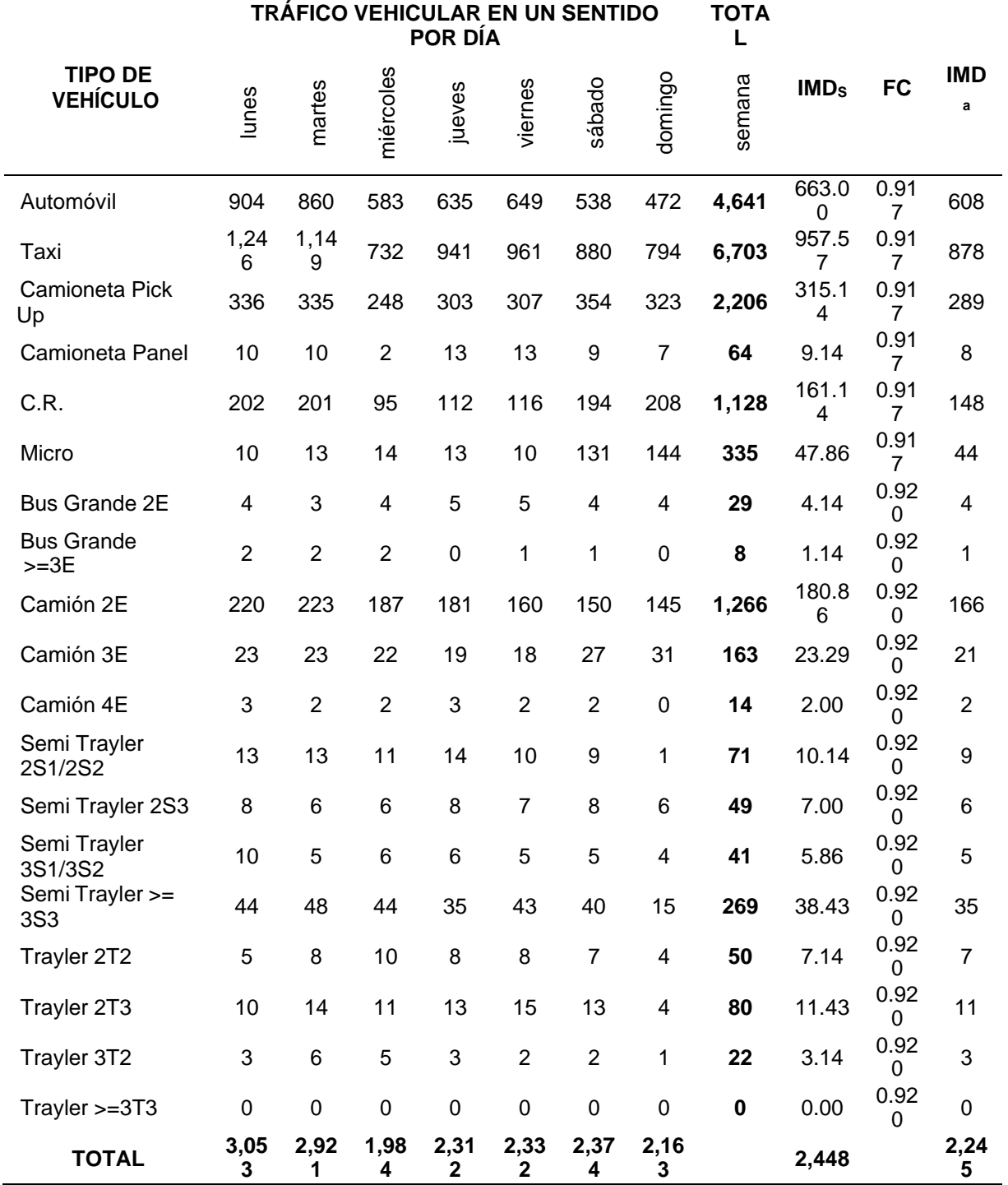

# **Estación de Conteo E – 07:**

*Conteo Vehicular:*

#### **Tabla 19**

*Conteo vehicular*

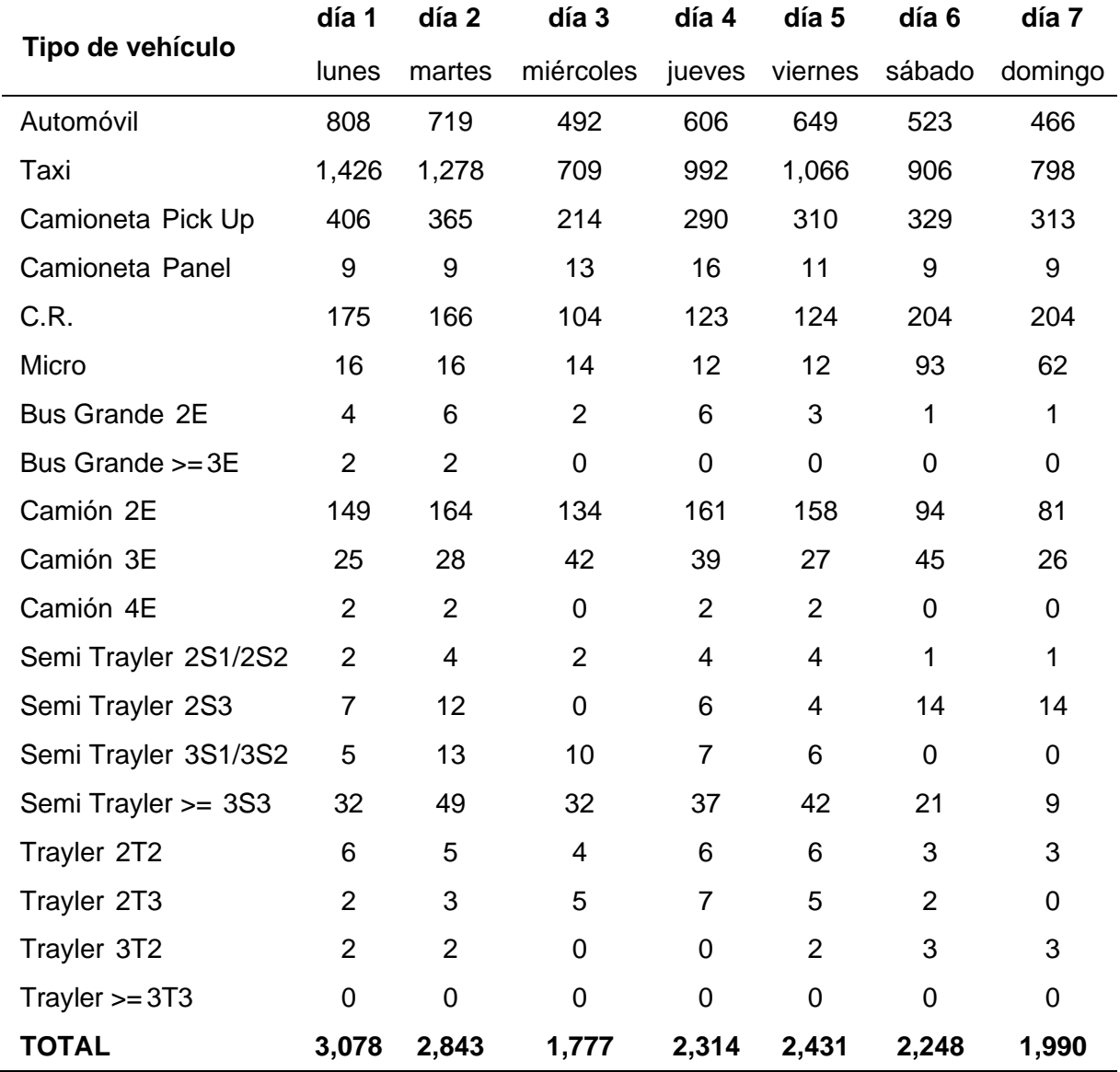

### *Cálculo de IMDa:*

#### **Tabla 20**

*Cálculo de IMDa*

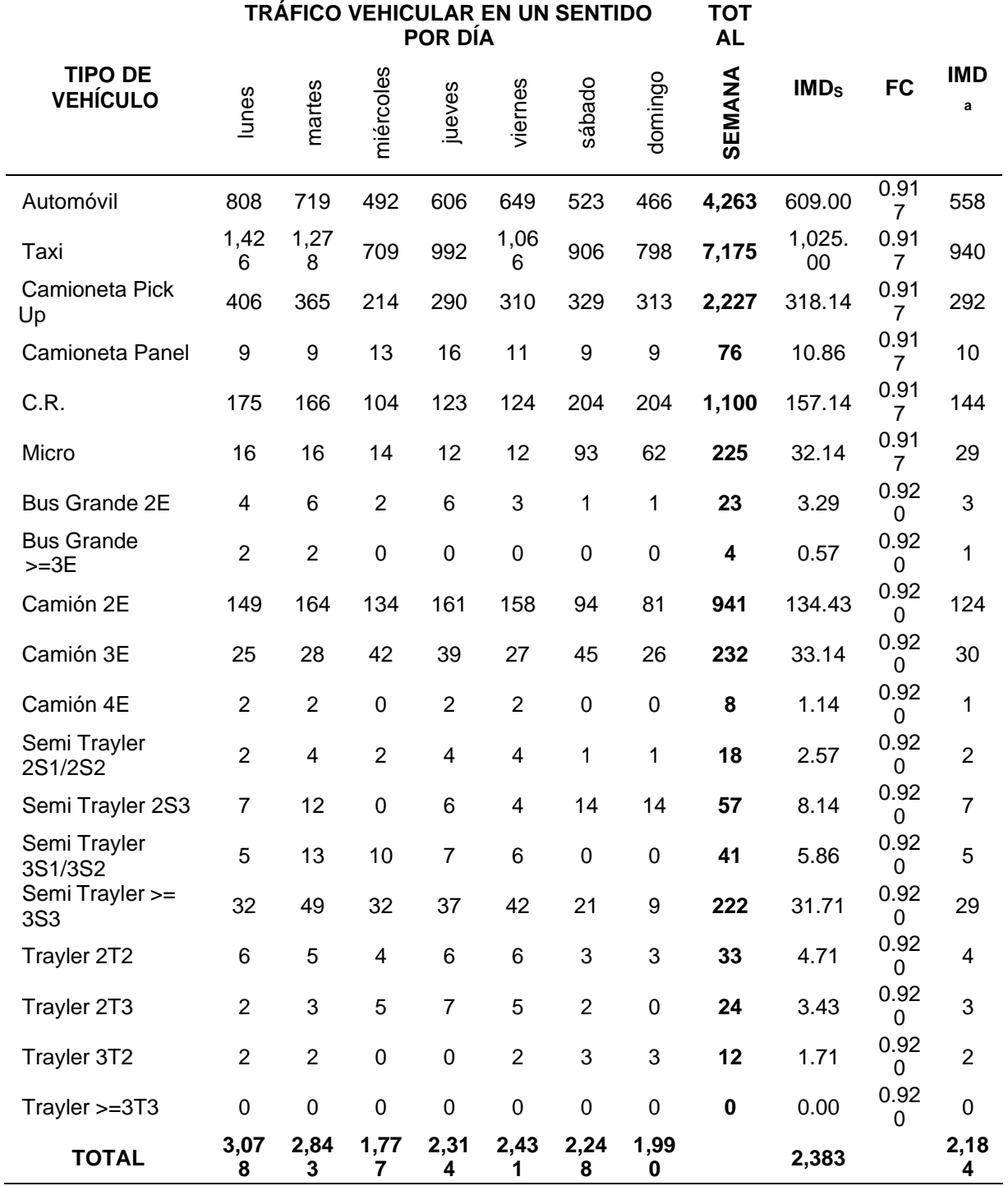

# **Estación de Conteo E – 08:**

*Conteo Vehicular:*

## **Tabla 21**

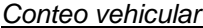

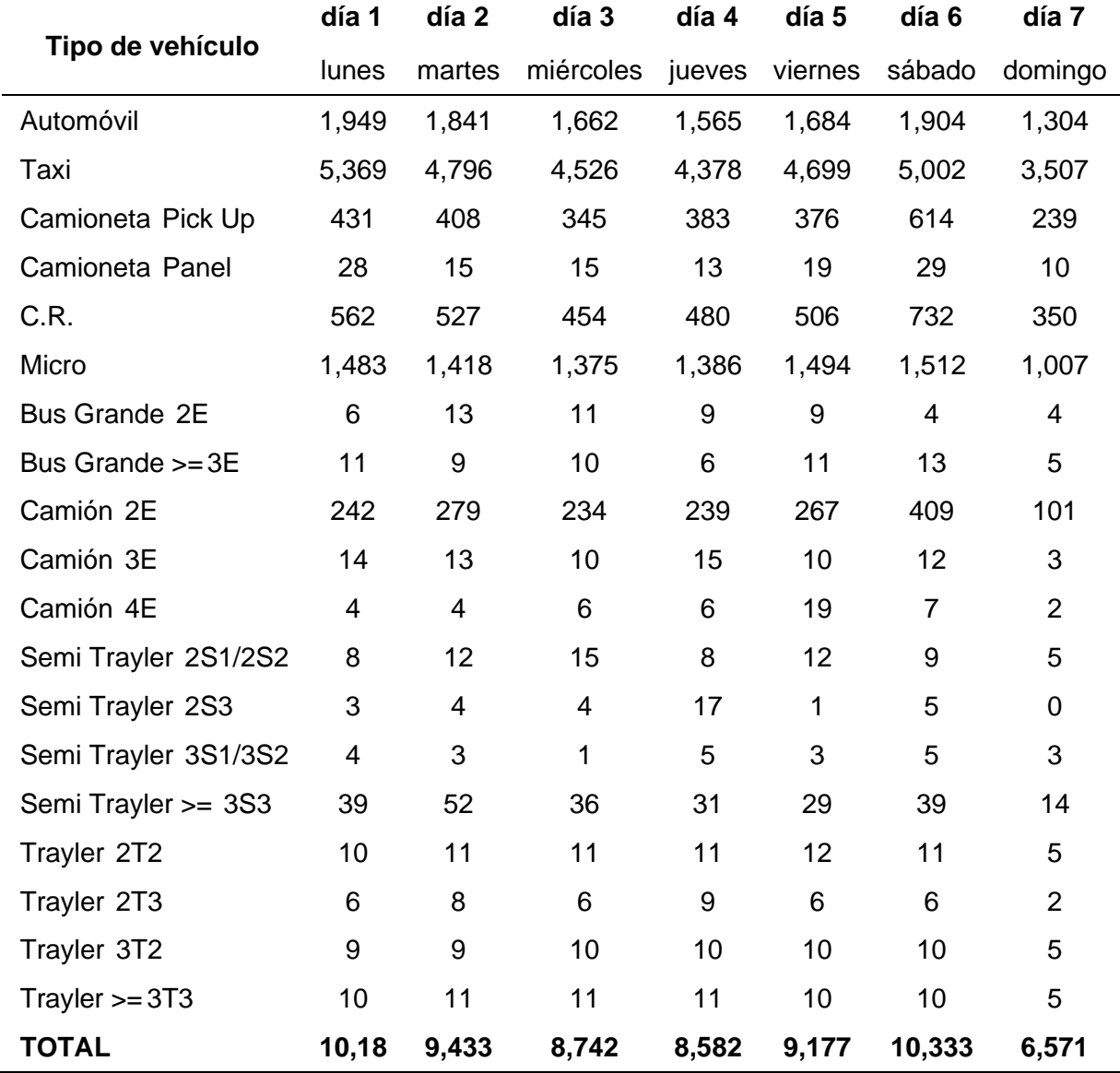

### *Cálculo de IMDa:*

#### **Tabla 22**

*Cálculo de IMDa*

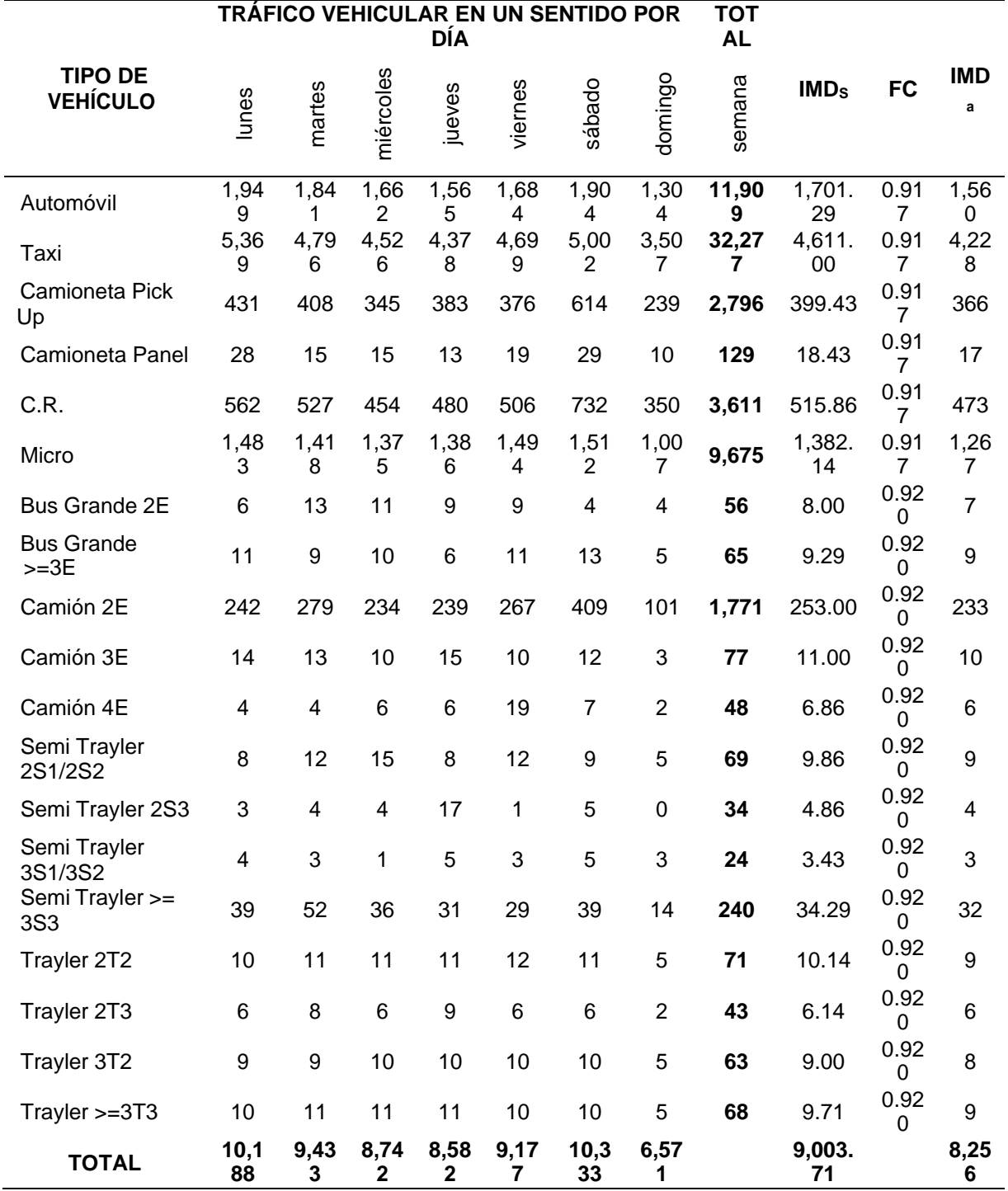

#### **Resumen de resultados de IMDa actual:**

El índice medio anual (IMDA) es el número estimado de tráfico de vehículos en un segmento determinado de la red de carreteras por año. El IMDA es el resultado de los cálculos de volumen y clasificación de vehículos en campo por semana y es un factor de corrección que evalúa el comportamiento anual del transporte de pasajeros y mercancías. El IMDA es el resultado de multiplicar el Índice Promedio Semanal (IMDS) y el Factor de Corrección Estacional (FC).

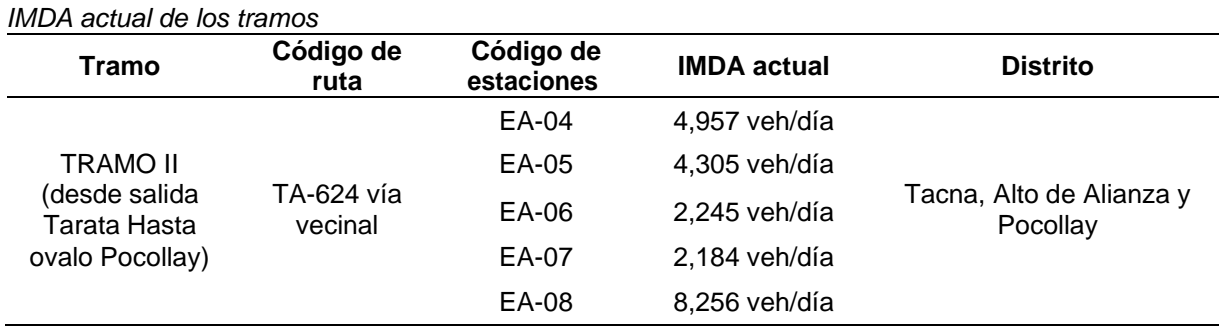

Fuente: Expediente tecnico

#### **Resumen proyección de tráfico en el horizonte del proyecto:**

#### **Tabla 24**

**Tabla 23**

*Resumen de Proyección de tráfico en el horizonte del proyecto*

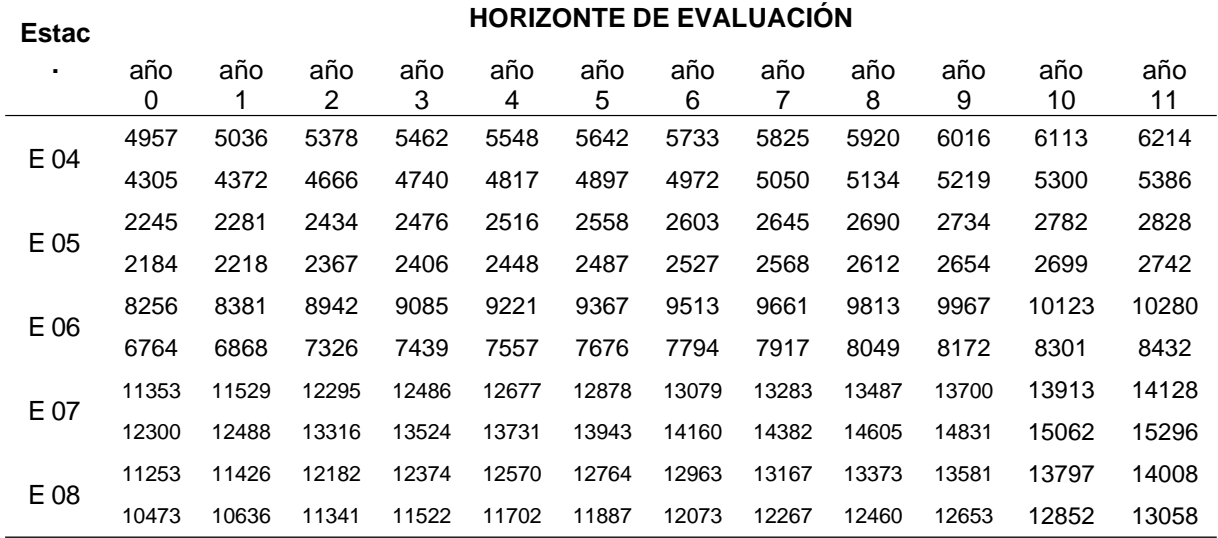

#### **Resultados Esal de diseño de estructura de pavimentos:**

El volumen de tráfico del carril diseñado se convierte en una cierta cantidad de ESAL, que corresponde a la carga equivalente de un eje, que es un parámetro utilizado en el diseño de la estructura vial. El ESAL es un eje estándar que consta de un solo eje con dos ruedas en los extremos.

#### **Tabla 25**

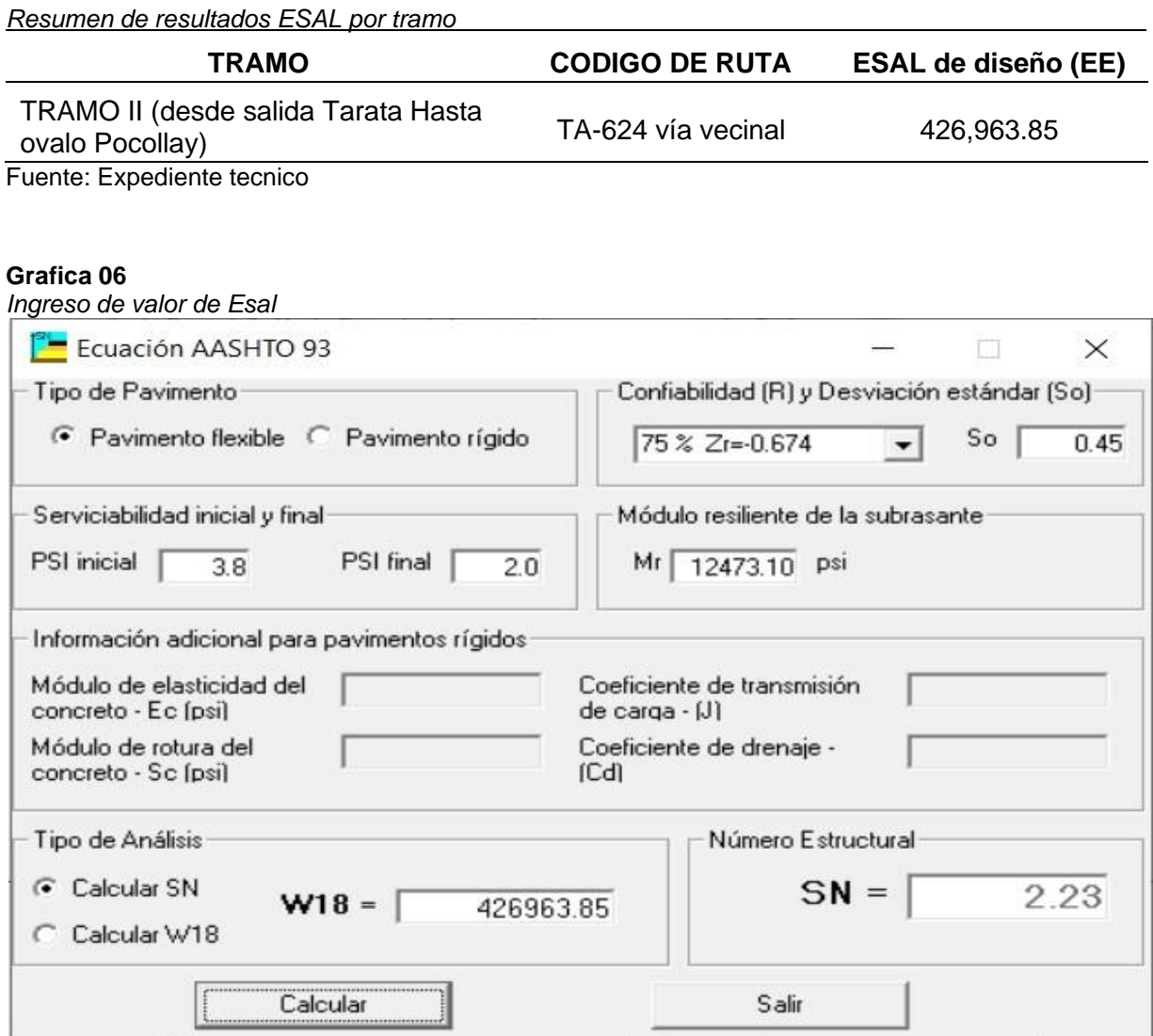

Fuente: Elaboración propia

#### **c) Determinación espesor de pavimento flexible**

A partir de todos los datos básicos del diseño, como las cargas de representación (tráfico), la capacidad de soporte del subestrato, los materiales disponibles y los espesores de capa requeridos para soportar cargas futuras manteniendo un nivel de servicio adecuado, se realiza una evaluación... Esta evaluación, período de retención del diseño cumplirá 10 años.

Hay varios métodos que se pueden utilizar para medir el espesor. Generalmente, los datos iniciales se evalúan utilizando más de un método, y cuando se obtienen los resultados, se analizan para generar una recomendación o espesor de diseño estimado.

#### **Confiabilidad (desviación Estándar Normal) (r%):**

Proporciona un medio para incorporar certeza o incertidumbre en el proceso de diseño, asegurando que la sección de pavimento diseñada funcionará satisfactoriamente en condiciones de tráfico y medio ambiente durante un período determinado. La importancia de la ruta influye en su selección, con valores que van desde el 50% para carreteras locales hasta el 99,9% para carreteras nacionales, tal y como se muestra en la siguiente tabla. La confiabilidad no es un parámetro de ingreso directo en la ecuación de Diseño, para ello debe usarse el coeficiente estadístico conocido como desviación Normal Estándar (Zr).

*Confiabilidad tramo II: 75.00%*

#### **Coeficiente estadístico de desviación estándar normal (Zr):**

El coeficiente estadístico de desviación estándar normalizada (Zr) es el valor de fiabilidad escogido para un conjunto de datos normalmente distribuido.

*Desviación estándar tramo II: -0.674%*

57

#### **Desviación estándar combinada (S˳):**

La desviación estándar combinada (S) es un valor que tiene en cuenta la variabilidad esperada del pronóstico del tráfico y otros factores que afectan el comportamiento de la carretera; tales como la construcción, el medio ambiente, la incertidumbre del modelo.

Los lineamientos de AASHTO recomiendan que se adopten valores de S entre 0.40 y 0.50 para pavimentos flexibles, para el diseño actual recomendamos un valor de 0.45 en la sección de Pisos y Pavimentos de la Guía Vial.

#### **Indice de serviciabilidad:**

La finalidad de una carretera es su capacidad para atender a los tipos de tráfico (ligero y pesado) que lo utilizan. El indicador de estado del servicio es el indicador de valor de servicio actual (PSI), que oscila entre 0 (carreteras intransitables) y 5 (carreteras en buen estado). Por convención, el valor de rendimiento original es  $p_1$ 4,00 para el recubrimiento de asfalto y 2,5 para el tratamiento de dos pisos.

#### **Serviciabilidad inicial (Pi):**

La idoneidad inicial (Pi) es el estado de la nueva carretera. A continuación, se muestran los precios iniciales del servicio para distintos tipos de tráfico:

#### *Serviciabilidad inicial tramo II: 3.80*

#### **Serviciabilidad final o terminal (Pt):**

La usabilidad inicial (Pi) es el estado de la carretera recién construida. A continuación, se muestran los precios de los servicios iniciales para los diferentes tipos de tráfico.

#### *Serviciabilidad final tramo II: 2.00*

#### **Variación de serviciabilidad (ΔPSI):**

(ΔPSI) es la diferencia entre la usabilidad inicial y final para un proyecto desarrollado.

#### *Diferencia de serviciabilidad (Δ PSI) Tramo II*: 1.80

#### **Coeficiente de drenaje (Cd):**

Representa la relación entre la calidad del drenaje del camino y el porcentaje de tiempo (durante el período de diseño) que las capas granulares están expuestas a niveles de humedad cercanos a la saturación. En la siguiente tabla "Valores del coeficiente de drenaje". Se muestran valores recomendados para ajustar los coeficientes de capas granulares (soporte y subestructuras) de condiciones húmedas.

*Coeficiente de drenaje para tramo II: 1.00*

#### **Periodo de diseño:**

El periodo de diseño empleado para el cálculo de estructura del pavimento es de 10 años.

#### **Método AASTHO 93 tramo II:**

**Tabla 26**

*Resumen de datos para el cálculo<sup>i</sup> de Numero<sup>i</sup> Estructural<sup>i</sup> Tramo II*

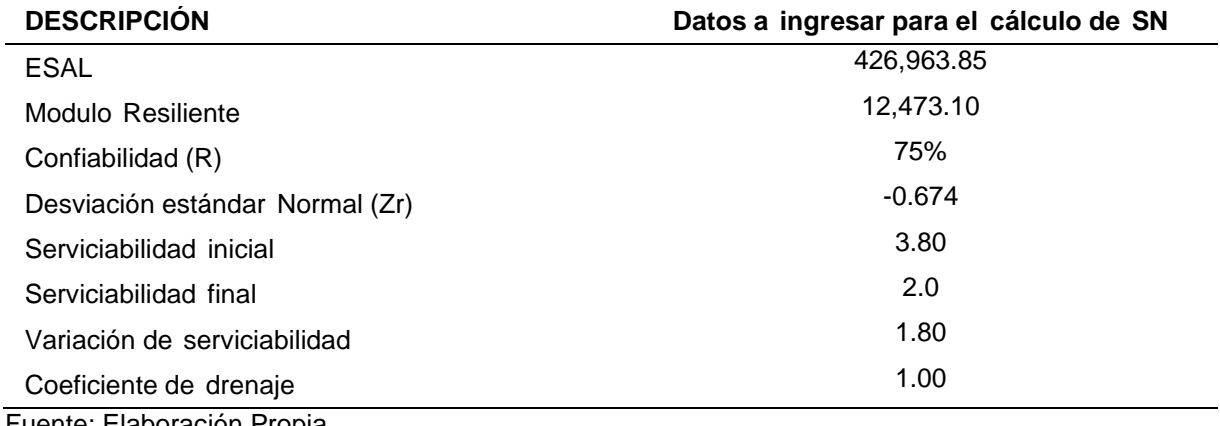

Fuente: Elaboración Propia

#### **Formula método AASHTO 93:**

Se determinará el espesor del pavimento flexible

$$
\begin{array}{c} \binom{}{}\\ \log W_{18} \!\!\!\!\!&=Zr*So+9.36 \text{Log }^{c}\!\!(N+1)-0.20+\frac{\text{Log }_{10}\left[\frac{\Delta\text{ PS}}{4.2}-1.5\right]}{0.40+\frac{1094}{(SN+1)^{519}}}+2.32\textrm{ x log}_{10}\left(\!\!\!\!\begin{array}{c} N\\ \text{$R$} \end{array}\!\!\!\right)-8.07\,.\end{array}
$$

Reemplazando datos de diseño, para ello asumiremos un SN de 2.23:

$$
Log_{10} \left[ \frac{3.8 - 2.0}{4.2 - 1.5} \right] + 2.32 \times log_{10}(12473.1) - 8.07.
$$
  

$$
0.40 + \frac{1094}{(2.23 + 1)^{5.19}}
$$

$$
= -0.3033 + 9.36\text{Log}(2.23 + 1) - 0.20 + \frac{\text{Log}_{10}[0.666]}{0.40 + \frac{1094}{(2.23 + 1)^{5.19}}} + 1.432
$$

$$
= 4.462 - 0.20 + \frac{-0.176}{0.40 + 2.49} + 1.432.
$$

$$
= 5.63 \t(1o solution)
$$

 $=$  Log (4.27E + 05) = 5.63 (2° solución)

Según lo hallado, las 2 soluciones son iguales por lo tanto el SN=2.23 asumido es correcto. Los coeficientes de estructura de la capa de pavimento recomendados por las pautas de AASHTO después de las pruebas de campo se muestran en la siguiente tabla:

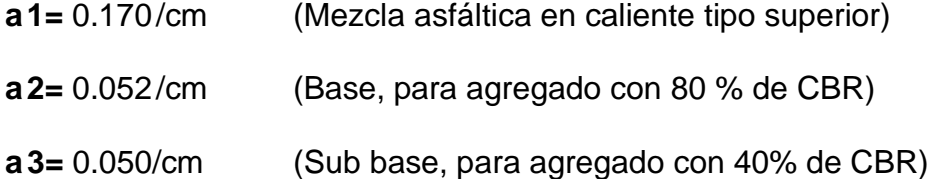

Finalmente, se calcularon otros espesores, resumidos en la siguiente tabla.

**Tabla 27** *Cálculo de espesor de capas*

|                                                      |      |  |  |  |  | a1/cm D1 (cm) $a1^{\circ}D1$ a2/cm D2 m2 $a2^{\circ}D2^{\circ}m2$ a3/cm D3 (cm) m3 $a3^{\circ}D3^{\circ}m3$ SN |  |    |  |              |       |
|------------------------------------------------------|------|--|--|--|--|----------------------------------------------------------------------------------------------------|--|----|--|--------------|-------|
| 0.170                                                | 5    |  |  |  |  | 0.85  0.052  15  1.00  0.780  0.047  20                                                                        |  |    |  |              | 2.570 |
| 0.170                                                | 6.5  |  |  |  |  | 1.105  0.052  15  1.00  0.780  0.047  20                                                                       |  |    |  |              | 2.825 |
| 0.170                                                | 7.5  |  |  |  |  | 1.275 0.052 20 1.00  1.040  0.047                                                                              |  | 15 |  | 1.00   0.705 | 3.020 |
| 0.170                                                | 10 — |  |  |  |  | 1.7  0.052  25  1.00  1.300  0.047                                                                             |  | 10 |  | 1.00   0.470 | 3.470 |
| $E_{\text{UOM}}$ $\wedge$ $\wedge$ $\wedge$ $\wedge$ |      |  |  |  |  |                                                                                                    |  |    |  |              |       |

Fuente: AASHTO

Según el cuadro anterior se concluye que el espesor de pavimento será de 5.0 cm, con una base granular de 15 cm y una sub base granular de 20 cm. La recomendación de AASHTO para el espesor mínimo se analiza en la tabla adjunta.

#### **Tabla 28**

*Espesores mínimos<sup>i</sup>*

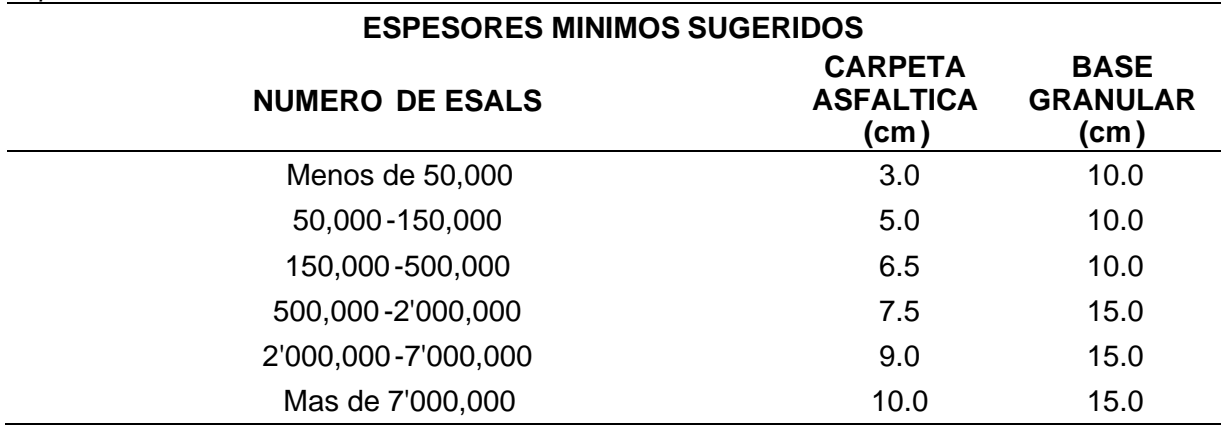

Fuente: AASHTO

# **CAPITULO IV**

# **DISEÑO METODOLÓGICO**

#### **4.1 Tipo y diseño de Investigación**

#### **Tipo de Investigación:**

Se utiliza porque pretende generar conocimiento con aplicación inmediata y de mediano plazo a la sociedad los sectores productivos. Este tipo de investigación proporciona un importante valor añadido al utilizar el conocimiento de la investigación básica.

#### **Diseño de Investigación:**

Es descriptivo no experimental, el propósito de este trabajo de investigación es primero conocer el CBR de diseño obtenido en el estudio de suelos, para luego conocer el ESAL por medio del estudio de tráfico para luego determinar el espesor de pavimento.

#### **4.2 Método de Investigación**

Mediante un enfoque cualitativo, El trabajo de investigación logró entender iel diseño de ipavimentos iflexibles, por lo ique se utilizaron los parámetros de diseño tanto de estudios de suelo como de estudios de ingeniería, que nos permiten entender el comportamiento del pavimento y determinar el diseño final en base a RNE.

#### **4.3 Población y Muestra**

#### **Población:**

La población está formada por todas las calles del distrito de Tacna. Se define como un conjunto de elementos, individuos y entidades con características similares que se utilizan como unidades de muestreo. También se le conoce como universo.

#### **Muestra:**

La población está conformada por todas las Av. Jorge Basadre del distrito de Tacna. Cuando se selecciona una cantidad de elementos para comprender a un grupo en particular, ese grupo se define como una muestra. Es decir, es una parte del todo, universo o población y sirve para representarlo.

#### **4.4 Lugar<sup>i</sup> de Estudio**

- Región : Tacna
- Provincia : Tacna
- Distritos : Tacna Alto Alianza Pocollay
- Código de Ubigeo Tacna 230101

Alto alianza 230102 Pocollay 230108

• Longitud del del tramo : 4+483.00 km. (longitud efectiva de intervención)

La superficie total de la Región de Tacna es de 16 075.73 Km2, representa el 100 % de la superficie geográfica de la región Tacna, la provincia de Tacna tiene una extensión geográfica de 8 170 Km2 que representa el 50.82% de la superficie territorial de la región, esta superficie se divide en 11 distritos de su influencia y por su accesibilidad tenemos el distrito de Tacna con una extensión de 2 407.18 km2 que representa el 29.46% de la superficie territorial de la provincia de Tacna.

**Grafica 07** *Esquema Macro localización del proyecto*

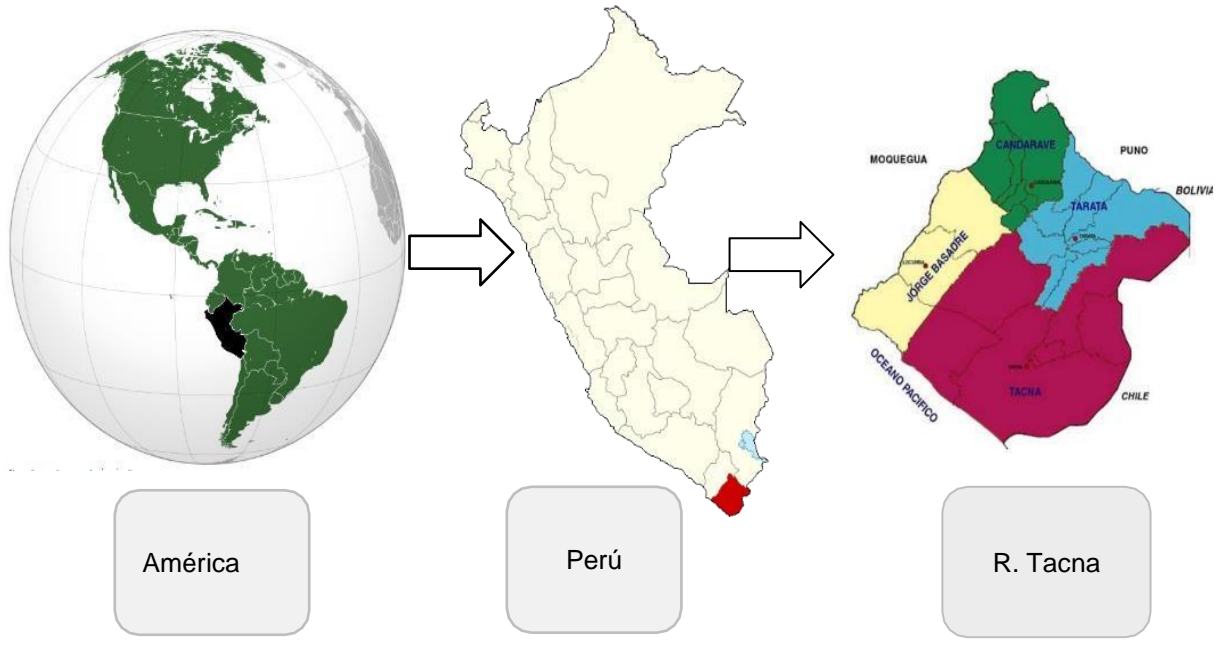

Fuente: Expediente tecnico

#### **Grafica 08**

*Avenida Jorge Basadre Grohmann*

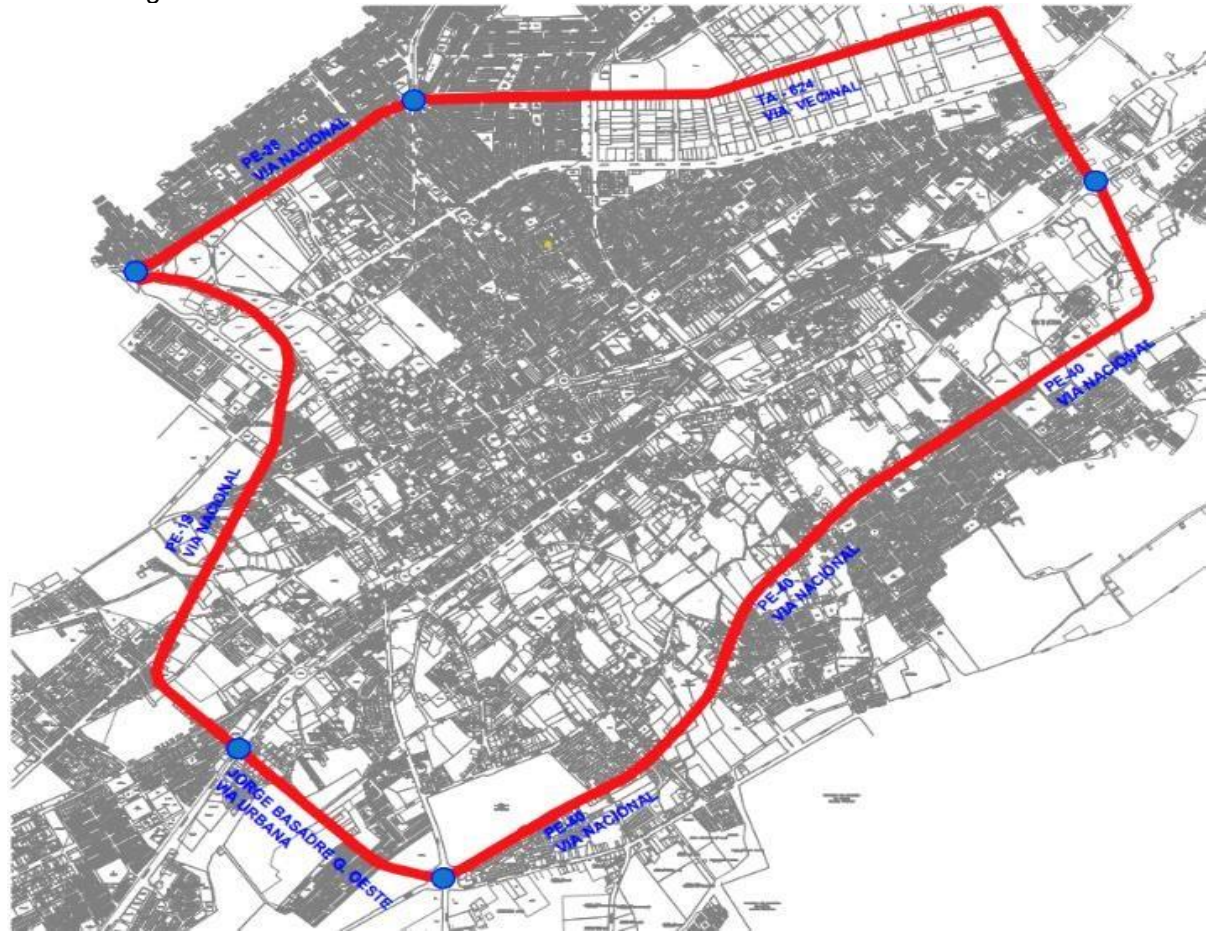

#### **4.5 Técnica e Instrumentos para la recolección de la información**

#### **Técnicas:**

Para lograr los diferentes objetivos es necesario recurrir a diversas técnicas las cuales no permitirán absorber información necesaria, así como también del uso tecnológico para su simplificación.

- La observación nos permite percibir el terreno, registrar y registrar donde el proyecto se llevará a cabo para estudiar las calicatas y perfil estratigráfico del suelo.
- El análisis de documentos nos permite revisar todos los documentos es necesario empezar a diseñar el pavimento flexible, estudios de ingeniería, método AASHTO, presupuestos, plan de trabajo.

#### **Instrumentos:**

Según Sánchez y Reyes (2015), el instrumento es el factor que facilita, prolonga o completa la tarea observacional que realiza el investigador.

- Guía de Observación, una herramienta para el seguimiento de las características de la formación, estudios de muestreo de suelos, estimaciones del número de vehículos y ejecución del pavimento flexible.
- Documentar tablas de análisis que documenten los resultados de los instrumentos topográficos y su respectivo resultado en puntos topográficos, información en fichas técnicas, resultados de mediciones, ensayos CBR y sus resultados, etc.
- Fichas de conteo vehicular, con los cuales podremos sintetizar la información de la cantidad de vehículos en la estación de conteo.

#### **4.6 Análisis y Procesamiento de datos**

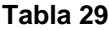

*Matriz de consistencia*

**Análisis del diseño estructural del pavimento flexible en la vía nacional Av. Jorge Basadre Grohmann, distrito de Tacna, región Tacna -2022**

a) ¿Cómo realizar el análisis del diseño estructural del pavimento flexible en la vía nacional Av. Jorge Basadre Grohmann, distrito de Tacna, región Tacna -2022?

#### **Problema Especifico: Objetivo Especifico: Ámbito de Estudio**

a) ¿Cómo el estudio de mecánica de suelos influirá en el diseño estructural del pavimento flexible en la vía nacional Av. Jorge Basadre Grohmann, distrito de Tacna, región Tacna -2022?

b) ¿Cómo el estudio de tráfico influirá en el diseño estructural del pavimento flexible en la vía nacional Av. Jorge Basadre Grohmann, distrito de Tacna, Tacna -2022?

c) ¿Cómo determinar el espesor de pavimento flexible mediante AASHTO 93 en la vía nacional Av. Jorge Basadre Grohmann, distrito de Tacna, región Tacna -2022?

Fuente: Producción Propia

a) Analizar el diseño estructural del pavimento flexible en la vía nacional Av. Jorge Basadre Grohmann, distrito de Tacna, región Tacna -2022.

a) Determinar el CBR del estudio de suelos para el diseño estructural del pavimento flexible en la vía nacional Av. Jorge Basadre Grohmann, distrito de Tacna, región Tacna -2022.

b) Determinar el Esal del estudio de tráfico para el diseño estructural del pavimento flexible en la vía nacional Av. Jorge Basadre Grohmann, distrito de Tacna, región Tacna -2022.

c) Determinar el espesor de pavimento flexible mediante AASHTO 93 en la vía nacional Av. Jorge Basadre Grohmann, distrito de Tacna, región Tacna -2022.

**PROBLEMA OBJETIVOS METODOLOGIA**

**Problema General Objetivo General: Tipo de investigación**

Aplicado **Diseño de investigación**

Descriptivo no Experimental

Distrito de Tacna

#### **Población**

Todas las calles del Distrito de Tacna

**Muestra**

La Av. Jorge Basadre

#### **Técnica de recolección**

Observación, calculo, recolección de datos

#### **Instrumentos**

Hojas de conteo vehicular Software AutoCAD Software Civil 3D

# **CAPÍTULO V**

#### **CONCLUSIONES Y RECOMENDACIONES**

#### **5.1 Conclusiones**

#### **Conclusión General**

Se construyo una superficie de rodadura de pavimento flexible en un área de 27,109.78m2, con un espesor de capa asfáltica e = 5.0 cm, colocado sobre una base de material compactado de 0.15m y una sub base granular de 0.20m, en un plazo contractual de obra de 135 días calendarios con un presupuesto total de S/10'004,655.66 nuevos soles.

#### **Conclusión especifica N°01**

Se realizo la evaluación del estudio de suelos para identificar las características físicas y mecánicas por medio de 08 calicatas en el terreno de fundación con una profundidad promedio de 1.80 m, para el disño de pavimento flexible mediante método AASHTO 93 en la Av. Jorge Basadre Grohmann, hallando un suelo de fundación conformado por gravas limosas mal graduadas, de formas sub redondeadas, con arenas y limos de color café claro, clasificación ASHTTO como Gravas limosas con arenas (GM), encontrando valores de CBR al 95% promedio con un valor de 38.8%.

#### **Conclusión especifica N°02**

Se realizó la evaluación del estudio de tráfico de la Av. Jorge Basadre Grohmann, distrito de Tacna, departamento de Tacna planteándose un total de 5 estaciones (E-04 a E-08) en la misma avenida, obteniéndose un IMD con proyección a 10 años de E-04 y E-05: 4557 ve<sup>h</sup> /día, E-06 y E-07: 2200 ve<sup>h</sup> /día, E-08: 8256 ve<sup>h</sup> /día, obteniendo un ESAL de 426,963.85.

67

#### **Conclusión especifica N°03**

Se hizo el cálculo de los espesores de capas mediante el método AASHTO 93 y los factores utilizados cuyos valores son: confiabilidad: 75%, So: 0.45, Zr: -0.674 , serviciabilidad inicial: 3.8; serviciabilidad final: 2.0, ESAL: 426,963.85, Mr sub rasante: 12,473.10 psi, CBR base granular: 80%, CBR sub base: 60%, coeficiente de drenaje: 1.00, se obtuvo espesor de capa asfáltica en caliente de 5.0 cm, base granular de 15 cm y una sub base granular compactada de 20 cm.

#### **5.2 Recomendaciones**

- **1.** Para realizar el análisis del diseño estructural del pavimento flexible se debe considerar suficiente espacio de tránsito, debido a que la población es creciente, y al momento de la ejecución del proyecto y del pavimento, el tránsito de vehículos aumentará significativamente. y no seguirá siendo el mismo.
- **2.** Para el análisis de estudio de tráfico Se recomienda trabajar con personal capacitado y hacerlo con cuidado, ya que este estudio afectará en gran medida el diseño estructural del pavimento.
- **3.** Para el análisis del estudio de mecánica de suelos, Se recomienda revisar el estado del equipo de muestreo, se revisa el trabajo de laboratorio para que tengamos un estudio confiable de mecánica de suelos, debido a que este estudio incide en el diseño estructural del pavimento.
- **4.** Para el análisis del espesor de losa Se recomienda un diseño estructural confiable para lo cual se recomienda la metodología AASHTO 93 para el diseño de pavimentos flexibles.

# **CAPÍTULO VI**

# **GLOSARIO DE TÉRMINOS, REFERENCIAS**

#### **6.1 Glosario de Términos**

#### • **Agregado:**

Material granular de conjunto de partículas de origen natural o artificial como arena, grava, escoria piedra partida, utilizado para mezclar en granulometría variable en la elaboración de mortero.

#### • **Base:**

Una capa seleccionada de material ubicada en el subsuelo o entre el subsuelo y la pista de rodadura. Esta capa también está cubierta por polycom o planned design. El pavimento es una parte de la estructura vial.

### • **Calicata:**

Se realizan excavaciones de profundidad baja en la tierra, para la observación de las diferentes capas de suelo que se realizan para obtener muestras para llevarlas al laboratorio.

### • **Carretera:**

Vía para la circulación principalmente vehicular de al menos dos ejes, autopistas diseñadas de acuerdo a la geométrica determinada por los reglamentos técnicos vigentes del MTC.

### • **Carretera pavimentada:**

Carreteras donde la superficie de rodadura es mezcla bituminosa (flexible) o de concreto portland (duro).

### • **Cemento portland:**

Un producto hecho triturando clinker portland y agregando yeso natural usados para obtener mezclas resilente y duradera.

### • **Concreto:**

Mezcla de materiales ligante y gravas y arena. Algunas ocasiones se le añade aditivos para proporcionarle mayor porcentaje de propiedades que no poseen.

#### • **Granulometría:**

Indicación de la distribución granulométrica de los diferentes tamaños de los áridos mediante tamizado según especificaciones.

#### • **Pavimento rígido:**

Consiste en cemento portland como ligante, agregados y, ser aditivos según se requiera.

#### • **Tránsito:**

Movimiento de personas o vehículos en la vía.

#### • **Transitabilidad:**

Nivel de los servicios de infraestructura vial que asegura el estado permisible del tránsito regularmente por un período de tiempo.

#### **6.2 Libros**

*Raúl Valle Rodas "Carreteras Calles y Aeropistas".*

*The Asphalt Institute "Manual Del Asfalto".*

- *Germán Vivar R. (1,995) "Diseño y Construcción de Pavimentos." Colección del Ingeniero civil.*
- *Eddy T. Scipión P. (2,000) "Apuntes de clase Pavimentos". Universidad Ricardo Palma.*

*Yoder E.J. y Witczak M.W. "Principles Of Pavement Design".*

*Rico A. y Del Castillo H "La Ingeniería de Suelos en las Vías Terrestres, carreteras, ferrocarriles y Aeropistas"*

*Sánchez, H. y Rheyes, C. (2015). Methodología y Diseños en la Invhestigación*

*Científica. Bhussines Suhport*

*Norma E.060, Concreto Armado (2009).*

*Norma E. 050, Suelos y Chimentaciones (2018).*

*Norma E. 030, Diseño Shismo resistente (2018).*

*Fadi K. (1994). Definición de mejoramiento. [Internet] [Consultado 2022 may 10]. Hernández R. (2018). Metodología de la investigación. México: Mac Grahw Hhill. Quezada N. (2010). Methodología de la invhestigación. Lhima: Mhacro.*

#### **6.3 Electrónica**

*Rojas CM. Redacción científica: Tema pendiente en la*

*Universidad. [http://mrojas.perulactea.com/2009/08/05/la-redaccion-cientifica](http://mrojas.perulactea.com/2009/08/05/la-redaccion-cientifica-un-tema-pendiente-en-la-universidad-una-aproximacion/#more-144)[un-tema-pendiente-en-la-universidad-una-aproximacion/#more-144 .](http://mrojas.perulactea.com/2009/08/05/la-redaccion-cientifica-un-tema-pendiente-en-la-universidad-una-aproximacion/#more-144) También en Monografías.com: [http://www.monografias.com/trabajos74/redaccion](http://www.monografias.com/trabajos74/redaccion-cientifica-universidad/redaccion-cientifica-universidad2.shtml)[cientifica-universidad/redaccion-cientifica-universidad2.shtml](http://www.monografias.com/trabajos74/redaccion-cientifica-universidad/redaccion-cientifica-universidad2.shtml)*

*Rojas CM. Tesis de Grado: Eficacia del Esquema*

*lógico: [http://mrojas.perulactea.com/2012/05/22/tesis-de-grado-eficaz](http://mrojas.perulactea.com/2012/05/22/tesis-de-grado-eficaz-esquema-logico-para-el-proyecto-y-la-tesis/#more-947)[esquema-logico-para-el-proyecto-y-la-tesis/#more-947.](http://mrojas.perulactea.com/2012/05/22/tesis-de-grado-eficaz-esquema-logico-para-el-proyecto-y-la-tesis/#more-947)*

*Rojas CM. Manual de Redacción*

*2012. [http://mrojas.perulactea.com/2013/07/08/nuevo-manual-de-redaccion](http://mrojas.perulactea.com/2013/07/08/nuevo-manual-de-redaccion-cientifica-electronico-2012/)[cientifica-electronico-2012/](http://mrojas.perulactea.com/2013/07/08/nuevo-manual-de-redaccion-cientifica-electronico-2012/)*

# **CAPÍTULO VII**

# **ÍNDICES**

# **7.1 Índices de Gráficos**

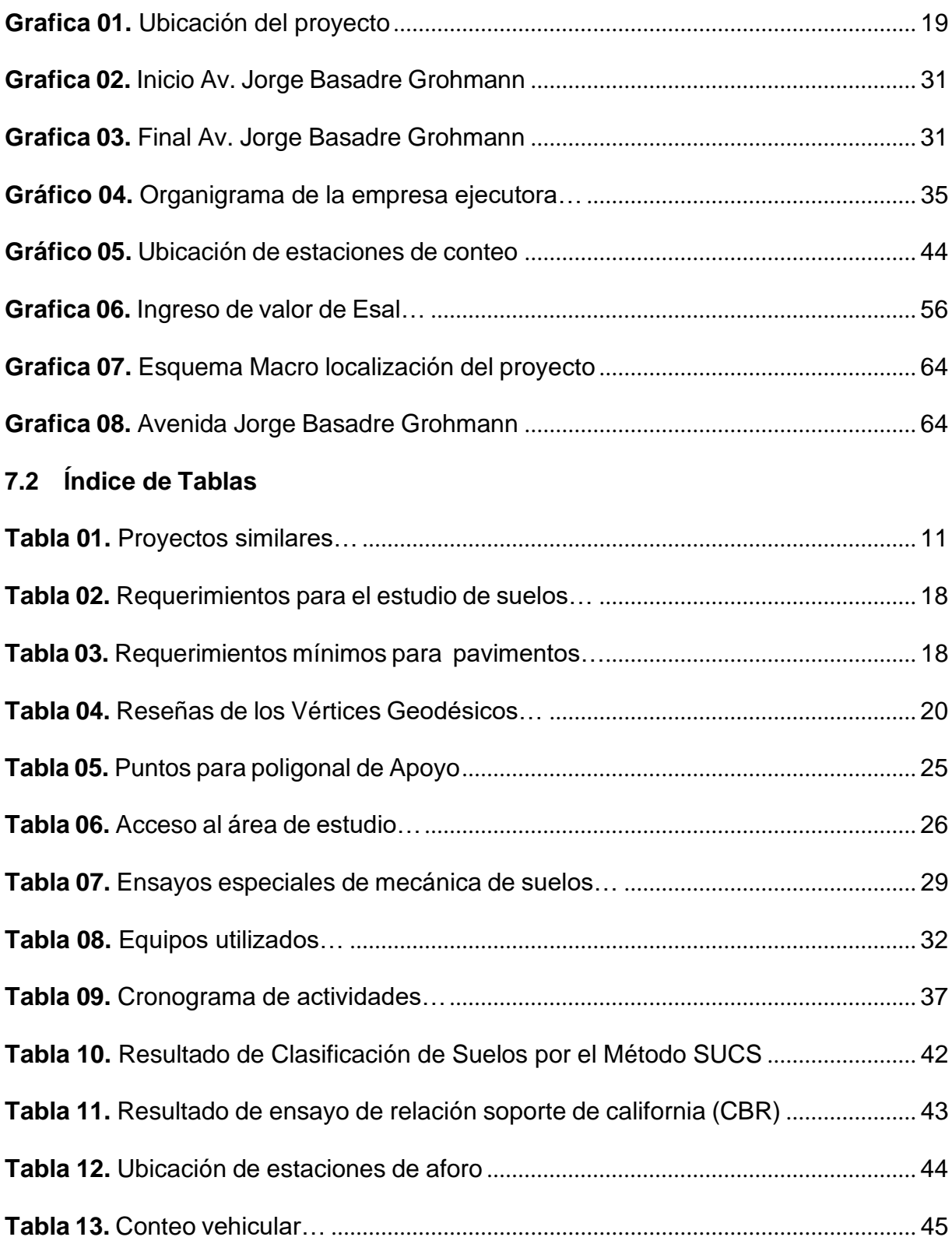
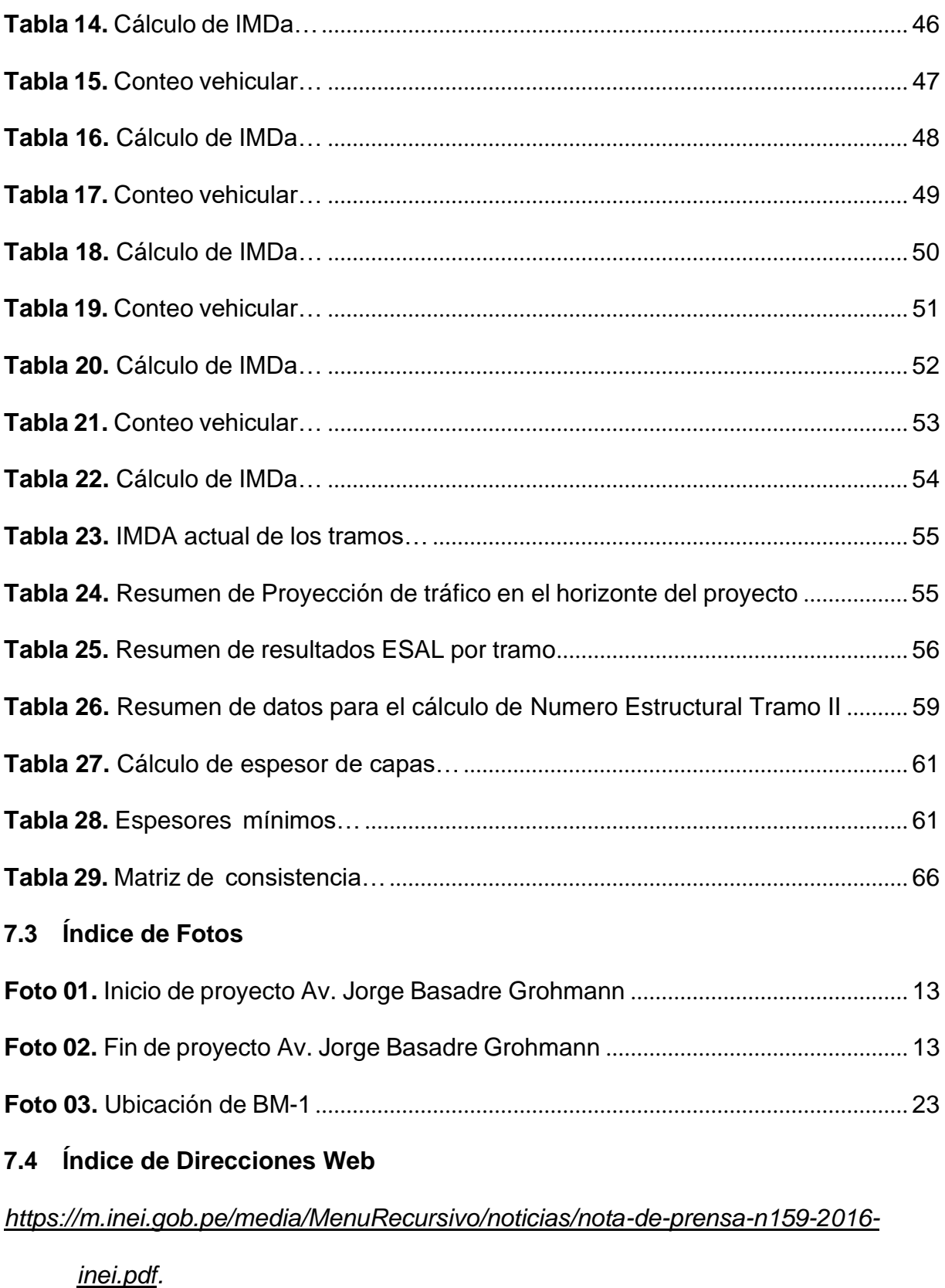

*https://teodolito.top*

*https:/[/www.cat.com/es](http://www.cat.com/es)*

*https:/[/www.ammann.com/](http://www.ammann.com/)*

*https://mba-asturias.com*

*https://elpreciounitario.com/analista-de-precios-unitarios*

https:/[/www.certicalia.com](http://www.certicalia.com/)

### **7.5 Índice de Elaboración Propia**

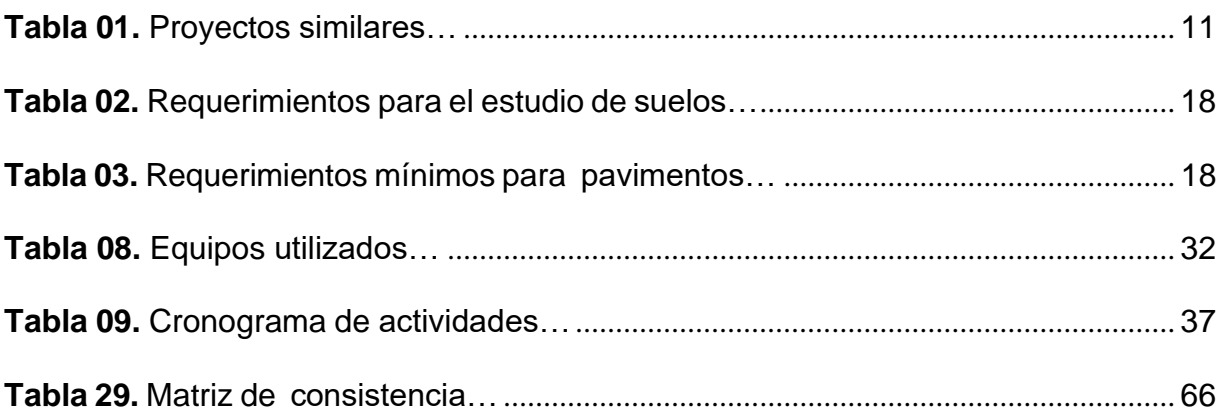

# **CAPÍTULO VIII**

#### **ANEXOS**

#### **ANEXO 1 – Costo Total de la Investigación e Instalación del Proyecto Piloto**

Para cada actividad implementada se han acumulado determinados costes especificados globalmente, cuyos costes corresponden a los trabajos de investigación realizados, con respecto al análisis del diseño estructural del pavimento flexible de la Av. Jorge Basadre del distrito de Tacna.

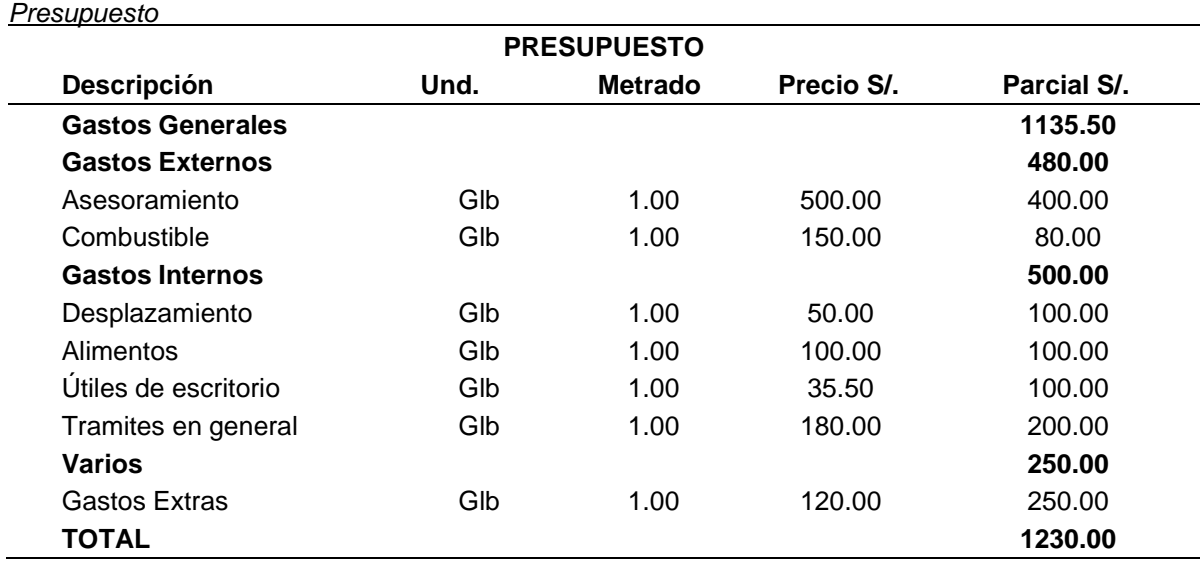

Fuente: elaboración Propia

**Tabla**

## ANEXO 2 - Diapositivas utilizadas en la sustentación